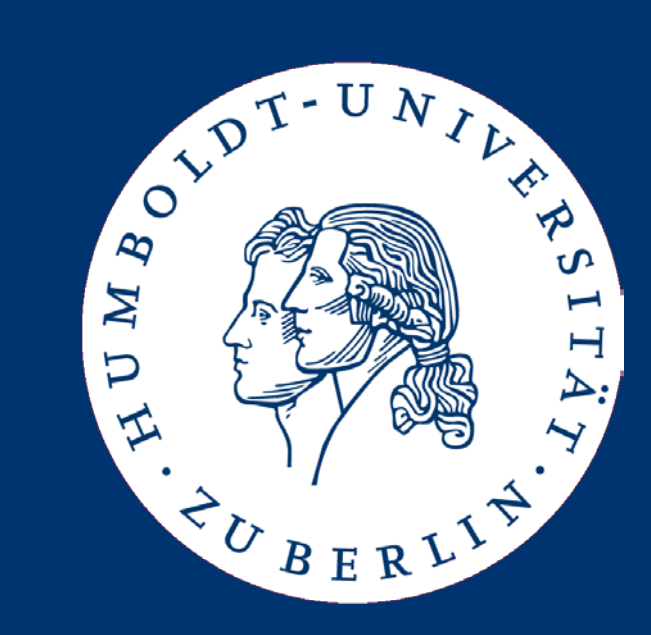

Datenbanksysteme II: Query Optimization

Ulf Leser

# 5 Layer Architecture

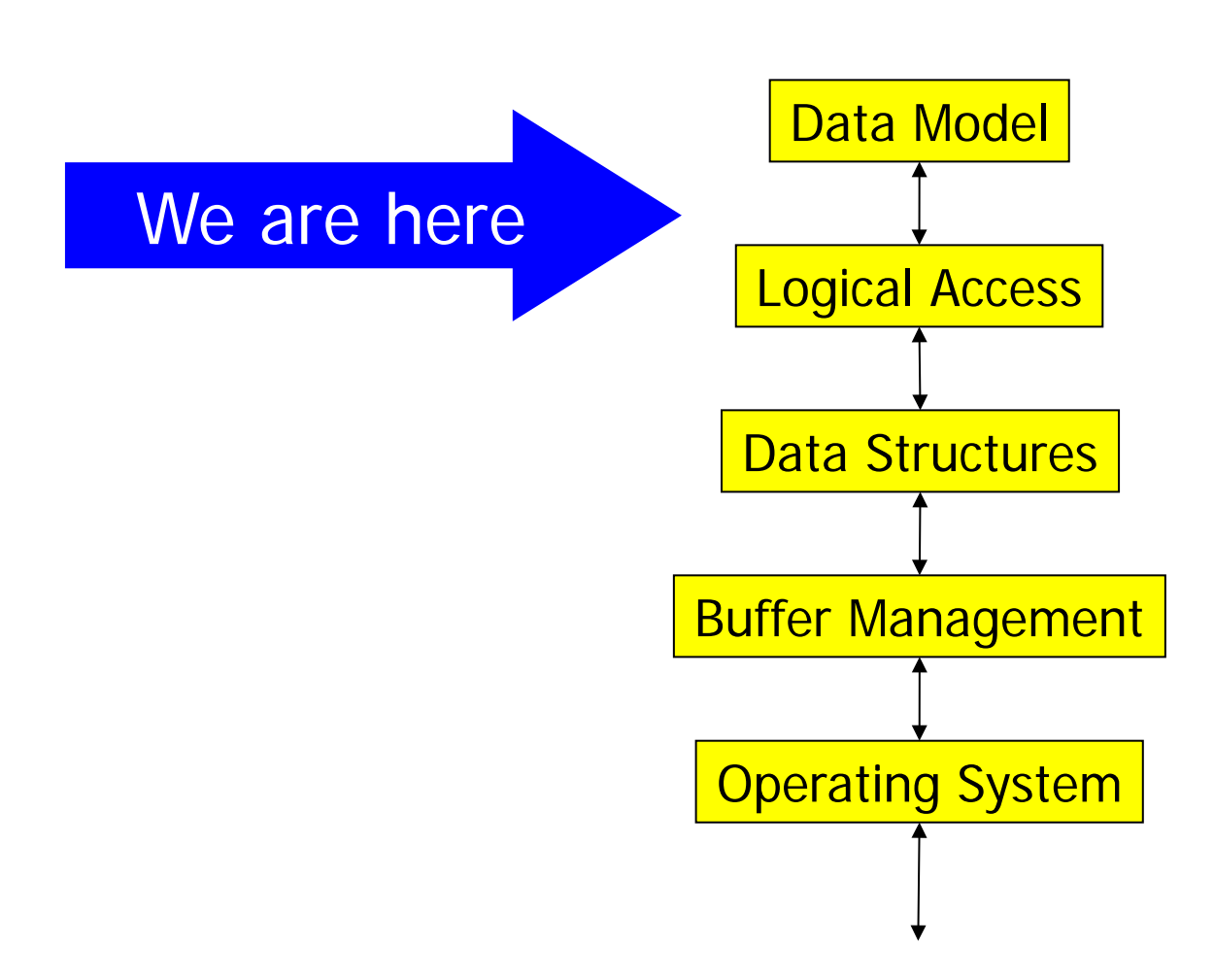

# Content of this Lecture

- Introduction
- Rewriting Subqueries
- Algebraic Term Rewriting
- Optimizing Join Order
- Plan Enumeration
- A counter-example
- Goal: Find cheapest way to compute a query result
	- Generate and judge different physical plans to answer the query
	- All QEPs must be semantically equal
- Optimization costs time
	- Some steps are exponential
		- E.g. join order: 10 joins potentially  $3^{10}$  steps
	- Finding the best plan might take more time than executing an arbitrary plan
		- And usually we don't even find the best plan
- Why bother?

# Example

**SELECT C.name, C.address FROM customer C, order O WHERE C.name = O.c\_name AND 0.product = "coffee"** 

- Assumptions
	- 1:n relationship between C and O
	- $|C|=100$ , 5 tuples per block, b $(C)=20$
	- $|O|=10.000$ , 10 tuples per block, b(O) = 1.000
	- Result size: 50 tuples
	- Intermediate results
		- (C.name, C.address): 50 per block
		- Join result (C,O) with full tuples: 3 per block
	- Small main memory

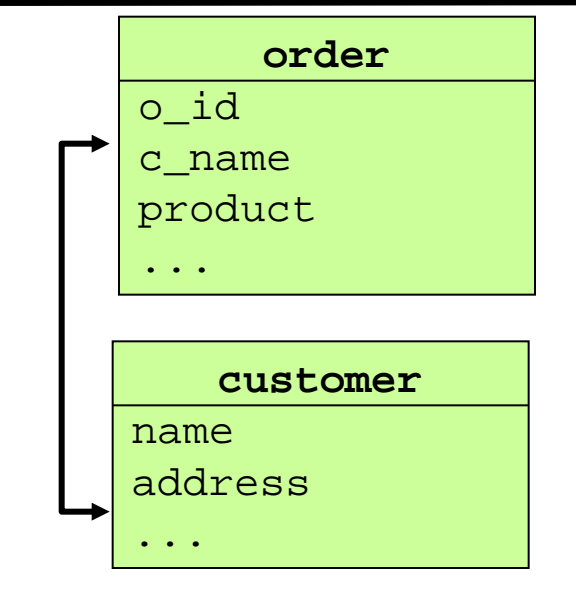

- Translate in relational algebra expression
	- $-\pi_{name,adr}(\sigma_{o.c.name=C.name \wedge o.produce, coffee'}$  (C x O))
- Interpret query "from inner to outer"
	- No optimization at all
	- Full materialization of intermediate results (no buffering, no pipelining)

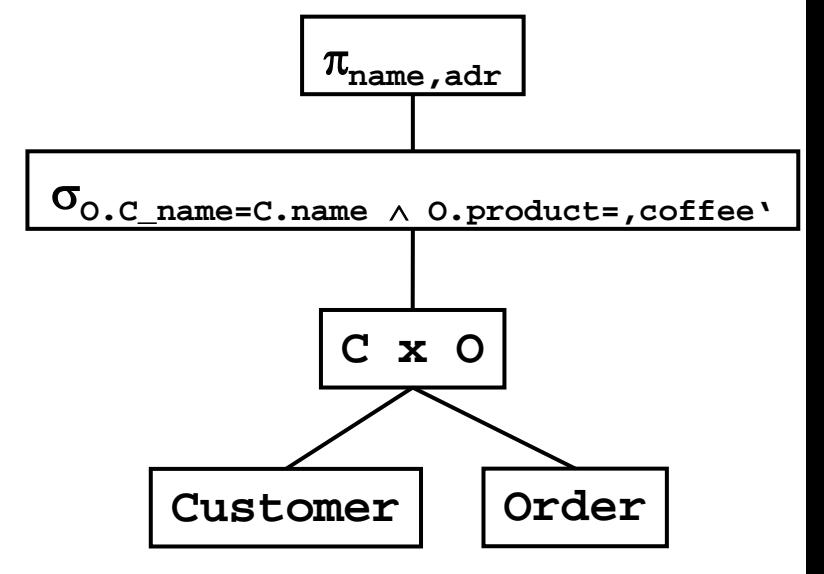

- Cost
- Compute cross-product
	- $-$  Reads:  $b(C)*b(O) = 20.000$
	- $-$  Writes: 100\*10.000/3  $\sim$  333.000
- Compute selections
	- Reads: 333.000
	- $-$  Writes: 50/3  $\sim$  17
- Compute projection
	- Reads: 17
	- Writes: 50/50 ~ 1
- Altogether: ~ 686.000 IO (and 333.000 blocks required on disk)

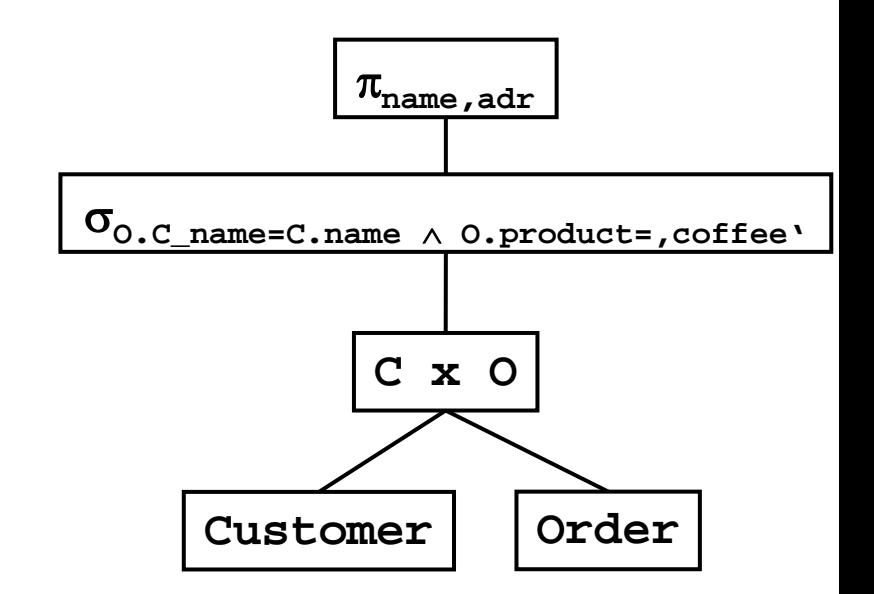

# Use Term Rewriting

- Rewrite into:  $\pi_{name,adr}$  (c  $\bowtie_{o.c\_name=c.name}(\sigma_{o.product=, coffee'}(o)))$ )
- Compute selection on O
	- $-$  Reads: 1.000, writes: 50/10 = 5
- Compute join using BNL
	- $-$  Reads: 5 + b(C)\*5 = 105
	- $-$  Writes:  $50/3 \sim 17$
- Compute projection
	- Reads: 17, writes: 50/50 ~ 1
- Altogether: 1.145 (requiring 17 blocks on disk)
- Maybe there is an ever better way?

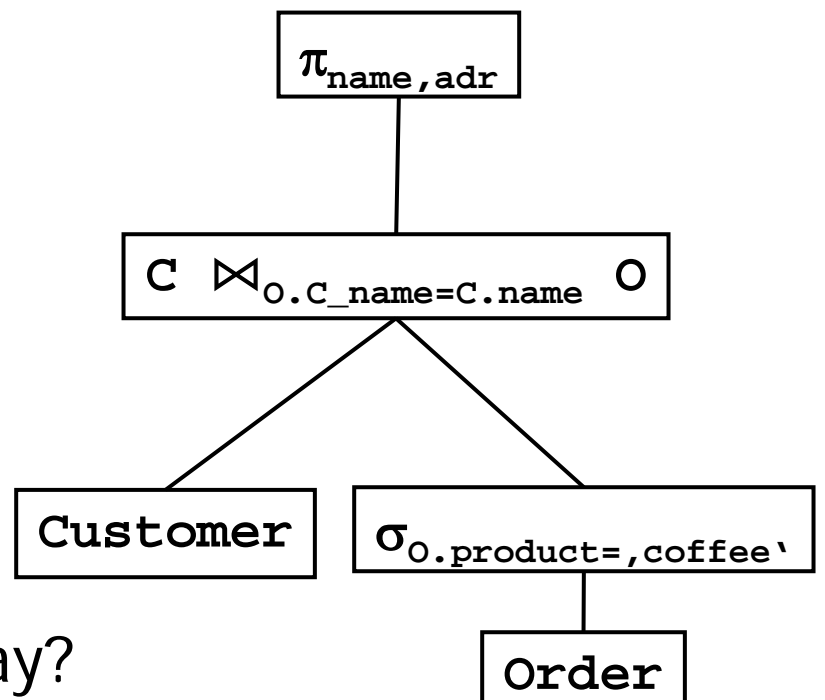

# Better Plan

- Push projection
	- π**name,adr(**π**name,adr(C)**⋈**O.C\_name=C.name(**σ**O.product='coffee'(O)))**
- Compute selection on O
	- $-$  Reads: 1.000, writes: 50/10 = 5
- Compute projection on C
	- Reads  $b(C) = 20$ , writes 100 / 50 = 2
- Compute join using nested loop
	- $-$  Reads: 2 + 2\*5 = 12, writes: 50/3 ~ 17
- Compute projection
	- Reads: 17, writes: 50/50 ~ 1
- Altogether: 1.080 (requiring 17 blocks on disk)

# Even Better – Use Indexes

- Indexes on (O.product, O.C\_name) and (C.name, C\_address)
- Compute selection on O using index
	- Reads: Roughly between 5 and 10
		- Height of index plus consecutive blocks for 50 TIDs with product='coffee'
		- Number of blocks depends on fill degree of B-tree
		- Assume 10 pointer in an index node: height  $= 4$
	- $-$  Writes:  $50/10 = 5$
- Sort intermediate result
	- Read and writes:  $\sim 5*log(5) \sim 15$ 
		- Very conservative estimation
	- Result has 5 blocks

## Even Better – Use Indexes

- …
- Compute join
	- $-$  Reads: 20  $+$  5  $=$  25
		- Using sort-merge read C.name in sorted order using index
	- Writes: 50/3 ~ 17
- Compute projection
	- Reads: 17, writes: 50/50 ~ 1
- Altogether: between 85 and 90 (requiring 17 blocks on disk)
- Even better?

# Comparison

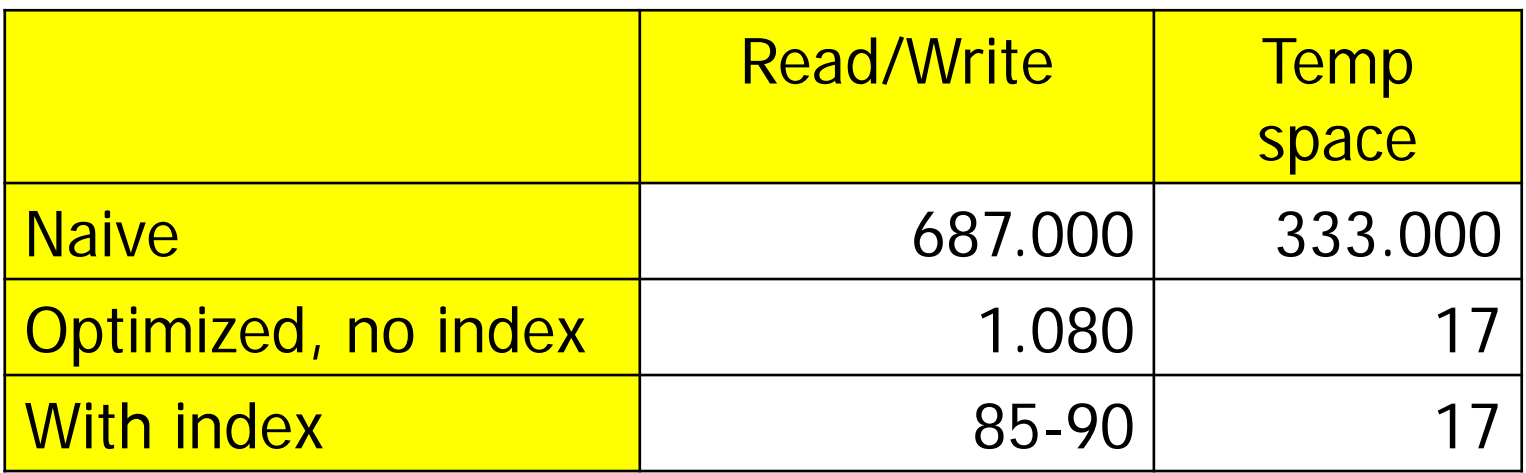

- Reduction by a factor of ~8.000
- Conclusion: DB should invest some time in optimization
- Parsing, view expansion, subquery rewriting
- Query minimization (maybe)
- Expression/tree generation
- Plan optimization
	- Algebraic term rewriting (logic optimization)
	- Cost estimation (cost-based optimization)
	- Plan instantiation (physical optimization)
	- Plan enumeration and pruning
	- Note: Steps are interleaved
- Selection of best plan
- Code generation (compilation or interpretation)

# Content of this Lecture

- **Introduction**
- Rewriting Subqueries
- Algebraic Term Rewriting
- Optimizing Join Order
- Plan Enumeration
- A counter-example
- No equivalent in relational algebra: IN, EXISTS, ALL
	- Generate subtrees during parsing
	- For optimization, a single tree with only relational operations is easier to handle
	- But: Transformation not always easy, not always advantageous
- We look at four cases of IN
	- Uncorrelated without aggregation
	- Uncorrelated with aggregation
	- Correlated without aggregation
	- Correlated with aggregation
- See literature for EXISTS, ALL, MINUS, INTERSECT, …

# Example

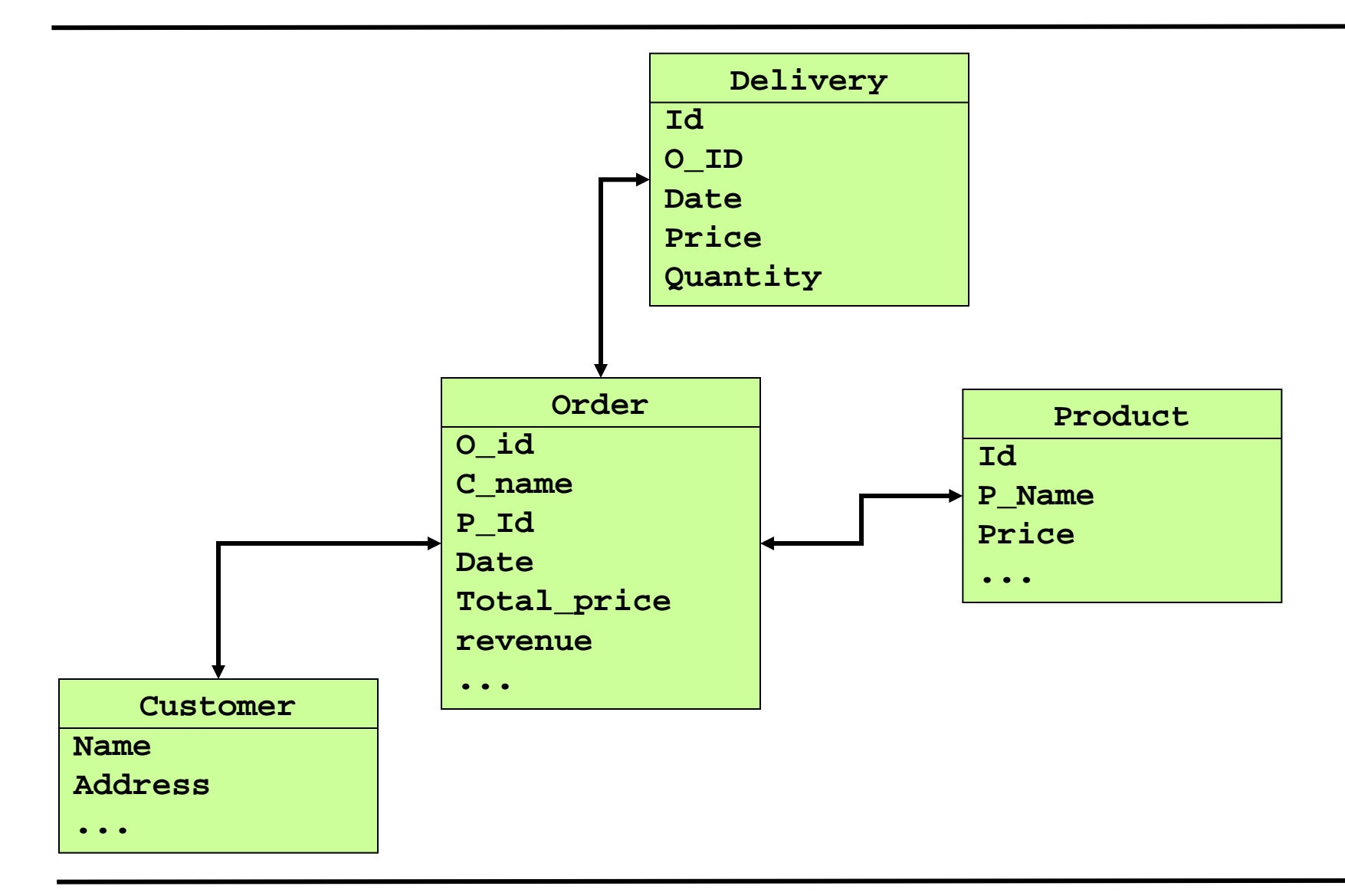

# Uncorrelated Subquery without Aggregation

```
SELECT o_id
FROM order
WHERE p_id IN (SELECT id
                 FROM product
                 WHERE price<1)
```
- Option 1: Compute subquery and materialize result
	- Advantageous if subquery appears more than once
- Option 2: Rewrite into join
	- Allows global optimization (i.e. index join)
	- Be careful with duplicates
		- Assuming id is PK of P, example is fine
		- Otherwise, we need to introduce a DISTINCT

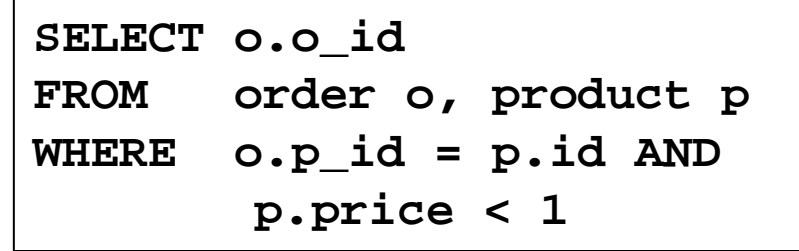

# Uncorrelated Subquery with Aggregation

**SELECT o\_id FROM order WHERE p\_id IN (SELECT max(id) FROM product)**

- (Only) option: Compute subquery and materialize result
- Rewriting not possible
- Other way of expression this: User-defined table functions
	- This would allow formulation as join
	- But overall even harder to optimize
- Third way: Use view (two queries)

# Correlated Subquery without Aggregation

```
SELECT o.o_id
FROM order o
WHERE o.o_id IN (SELECT d.o_id
                   FROM delivery d
                   WHERE d.o_id = o.o_id AND
                          d.date-o.date<5)
```
- Subquery materialization not possible
- Naïve computation requires one execution of subquery for each tuple of outer query
- Solution: Rewrite into join
	- Again: Caution with duplicates (if o:d is 1:n, DISTINCT required)

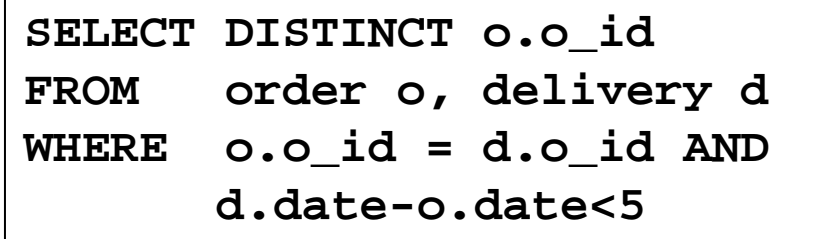

# Correlated Subquery with Aggregation

```
SELECT o.o_id
FROM order o
WHERE o.total_price != (SELECT sum(price*quantity)
                         FROM delivery d
                         WHERE d.o_id = o.o_id)
```
- Materialization not easily possible
	- Note that there is only one join condition
- Rewrite into join not possible
- Naïve computation requires one execution of subquery for each tuple of outer query
- Solution: Rewrite into two queries

# Correlated Subquery with Aggregation

```
SELECT o.o_id
FROM order o
WHERE o.total_price != (SELECT sum(price*quantity)
                         FROM delivery d
                         WHERE d.o_id = o.o_id)
```
• New inner query

**CREATE VIEW all\_sums AS SELECT o\_id, sum(price\*quant) as tp FROM delivery GROUP BY o\_id**

• New outer query

```
SELECT o.o_id
FROM order o
WHERE o.total_price != 
   (SELECT tp
    FROM all_sums
    WHERE all_sums.o_id = o.o_id)
```
#### Can be Combined

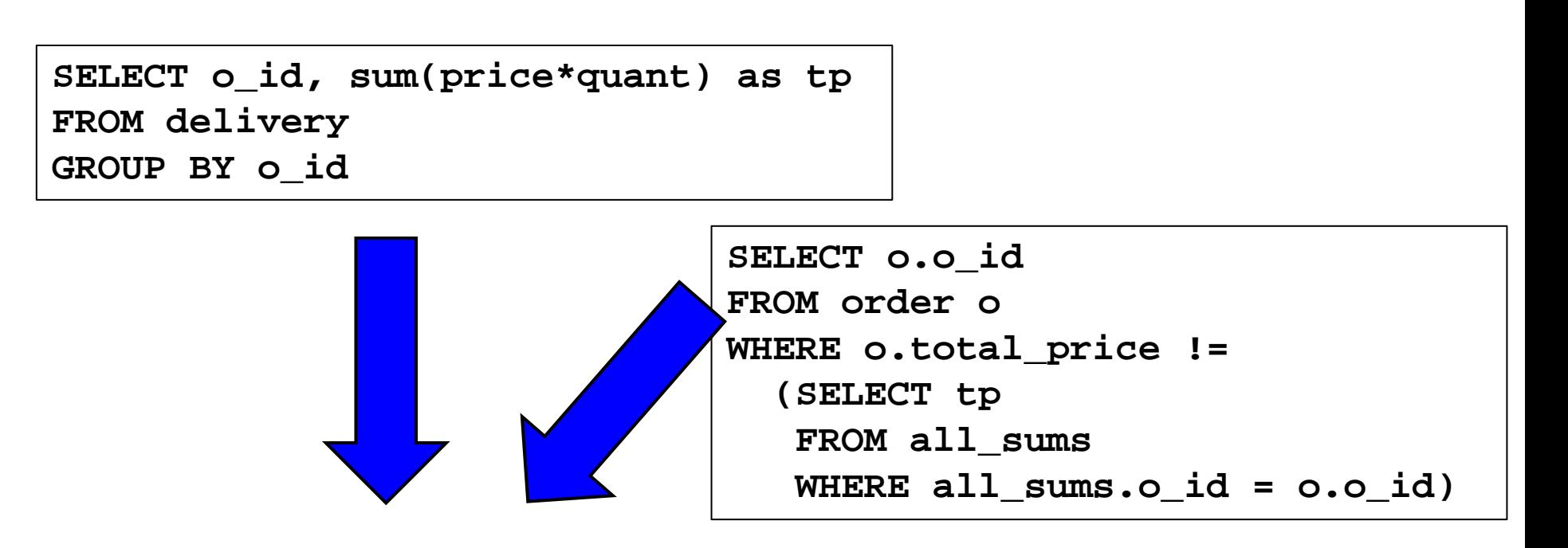

**SELECT o.o\_id FROM order o, all\_sums WHERE o.total\_price != all\_sums.tp**

- Inner query can be computed and materialized once
- Inner query will use (efficient) full table scan instead of multiple queries with condition on join attribute

• Especially important when views are involved or queries are created automatically

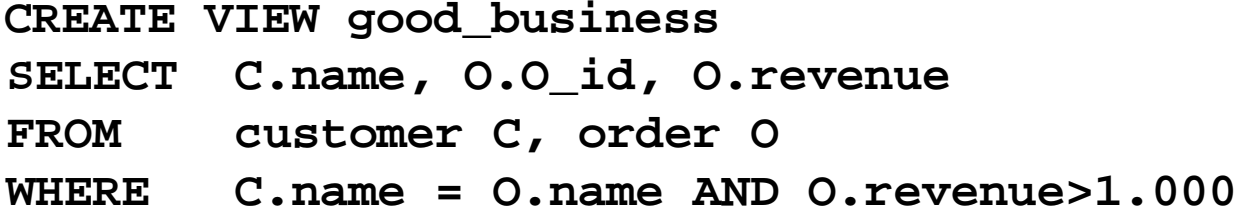

– Find very good customers using view as first filter

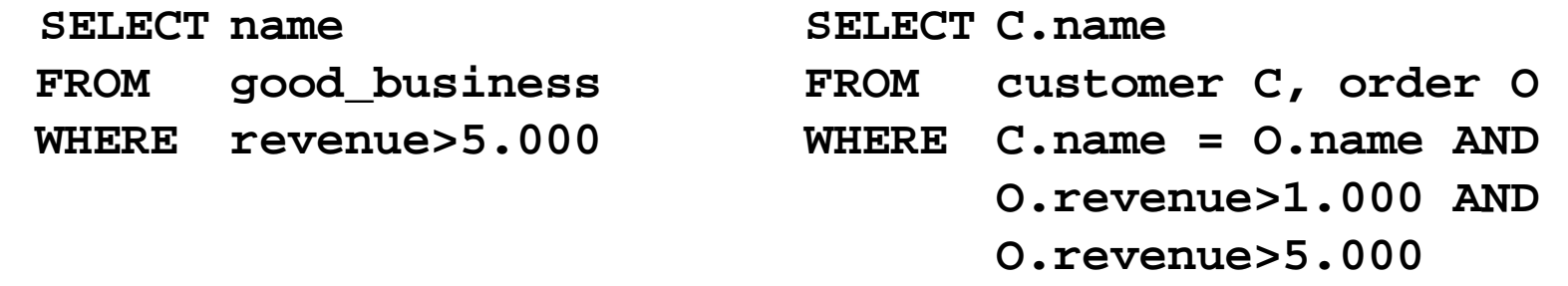

• Goal: Remove redundant conditions

• Especially important when views are involved or queries are created automatically

**CREATE VIEW good\_business SELECT C.name, O.O\_id, O.revenue FROM customer C, order O WHERE C.name = O.name AND O.revenue>1.000**

– Find goods from good businesses

**SELECT G.name, O.good SELECT C.name, o2.good FROM good\_busi G,order O FROM custom C,ord O1,ord O2 WHERE G.o\_id = O.o\_id WHERE C.name=O1.name AND O1.revenue>1000 AND O1.o\_id=O2.o\_id**

• Remove redundant joins

# Content of this Lecture

- **Introduction**
- Rewriting Subqueries
- Algebraic Term Rewriting
- Optimizing Join Order
- Plan Enumeration
- A counter-example

• Definition

Let  $E_1$  und  $E_2$  be two relational algebra expressions over a schema S.  $E_1$  and  $E_2$  are called equivalent iff

- $-$  E<sub>1</sub> and E<sub>2</sub> contain the same relations R<sub>1</sub>... R<sub>n</sub>
- For any instances of S,  $E_1$  and  $E_2$  compute the same result
- We generate equivalent expressions by applying certain rewrite rules
- We will see some rules (there exist more: literature)

# Rules for Joins and Products

- Assume
	- $E_1$ ,  $E_2$ ,  $E_3$  relational expressions
	- Cond, Cond1, Cond2 are join conditions
- Rule 1: Joins and Cartesian-products are commutative  $E_1 \Join_{Cond} E_2 \equiv E_2 \Join_{Cond} E_1$

 $E_1$   $\times$   $E_2$  =  $E_2$   $\times$   $E_1$ 

• Rule 2: Joins and Cartesian-products are associative  $(E_1 \bowtie_{\text{Cond1}} E_2) \bowtie_{\text{Cond2}} E_3 \equiv E_1 \bowtie_{\text{Cond1}} (E_2 \bowtie_{\text{Cond2}} E_3)$ Requirement:  $E_3$  joins with  $E_2$  (and not with  $E_1$ )

$$
(E_1 \times E_2) \times E_3 = E_1 \times (E_2 \times E_3)
$$

# For Projection and Selection

- Assume
	- $-$  A<sub>1</sub>,  $\ldots$ , A<sub>n</sub> and B<sub>1</sub>,  $\ldots$ , B<sub>m</sub> be attributes of E
	- Cond1 und Cond2 conditions on E
- Rule 3: Cascading projections **If A<sub>1</sub>**,  $\ldots$ ,  $A_n \supseteq B_1$ ,  $\ldots$ ,  $B_m$ , then  $\Pi_{\{B1,\ldots,Bm\}}(\Pi_{\{A1,\ldots,An\}}(E)) = \Pi_{\{B1,\ldots,Bm\}}(E)$
- Rule 4: Cascading selections  $\sigma_{\text{Cond1}}$   $(\sigma_{\text{Cond2}}$  **(** E )) =  $\sigma_{\text{Cond2}}$   $(\sigma_{\text{Cond1}}$  **(** E ))  $\equiv \sigma_{\text{Cond1 and Cond2}}$  **(E)**

# For Projection and Selection

- Assume
	- $-$  A<sub>1</sub>, ..., A<sub>n</sub> and B<sub>1</sub>, ..., B<sub>m</sub> be attributes of E
	- Cond1 und Cond2 conditions on E
- Rule 5a. Exchange of projection and selection

 $\pi$ <sub>**f** A1 ,..., An</sub> (  $\sigma$ <sub>Cond</sub> (E)) =  $\sigma$ <sub>Cond</sub> ( $\pi$ <sub>**f** A1 ,..., An</sub> (E)) Requirement: *Cond* contains only attributes  $A_1, \ldots, A_n$ 

• Rule 5b. Injection of projection

 $\pi_{\text{A1...An}}(\sigma_{\text{Cond}}(\mathsf{E})) = \pi_{\text{A1...An}}(\ \sigma_{\text{Cond}}(\pi_{\text{A1...An},\text{B1... Bm}}(\mathsf{E}))$ Requirement: *Cond* contains only attributes  $A_1...A_n$  and  $B_1...B_m$ 

• Rule 6. Exchange of selection and join

 $\sigma_{Cond}$  ( $E_1 \Join_{Cond} E_2$ ) =  $\sigma_{Cond}$  ( $E_1 \Join_{Cond} E_2$ ) Requirement: *Cond* contains only attributes of E1

• Rule 7. Exchange of selection and union/difference

 $\sigma_{Cond}$  ( $E_1 \cup E_2$ ) =  $\sigma_{Cond}$  ( $E_1$ )  $\cup$   $\sigma_{Cond}$  ( $E_2$ )  $\sigma_{Cond}$  ( $E_1 - E_2$ ) =  $\sigma_{Cond}$  ( $E_1$ )  $-\sigma_{Cond}$  ( $E_2$ )

• Rule 9. Exchange of projection and join:

$$
\Pi_{\{A1,\ldots,An, B1,\ldots,Am\}} (E_1 \bowtie_{\text{Cond}} E_2) =
$$
\n
$$
\Pi_{\{A1,\ldots,An\}} (E_1) \bowtie_{\text{Cond}} \Pi_{\{B1,\ldots,Bm\}} (E_2)
$$
\n\nRequired: Cond contains only attributes  $A_1...A_n$ ,  $B_1...B_m$  and  $A_1...A_n$  appear in  $E_1$ , resp.  $B_1...B_m$  in  $E_2$ 

• Rule 10. Exchange of projection and union:

$$
\Pi_{\{A1,\dots An\}} (E_1 \cup E_2) = \prod_{\{A1,\dots An\}} (E_1) \cup \prod_{\{A1,\dots An\}} (E_2)
$$

• Query on CUSTOMER database

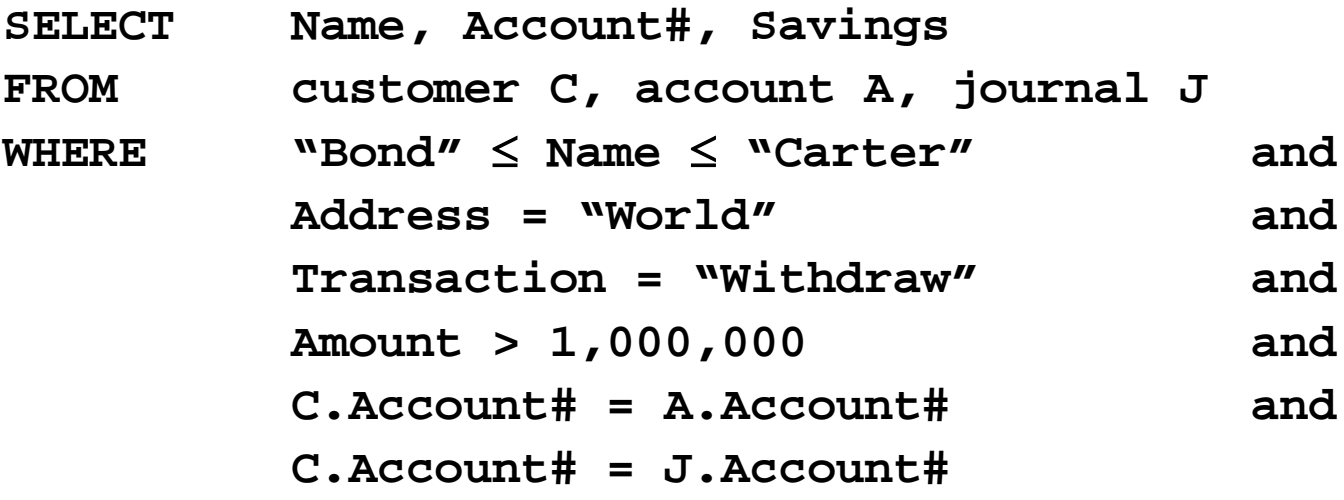

# Initial Operator Tree

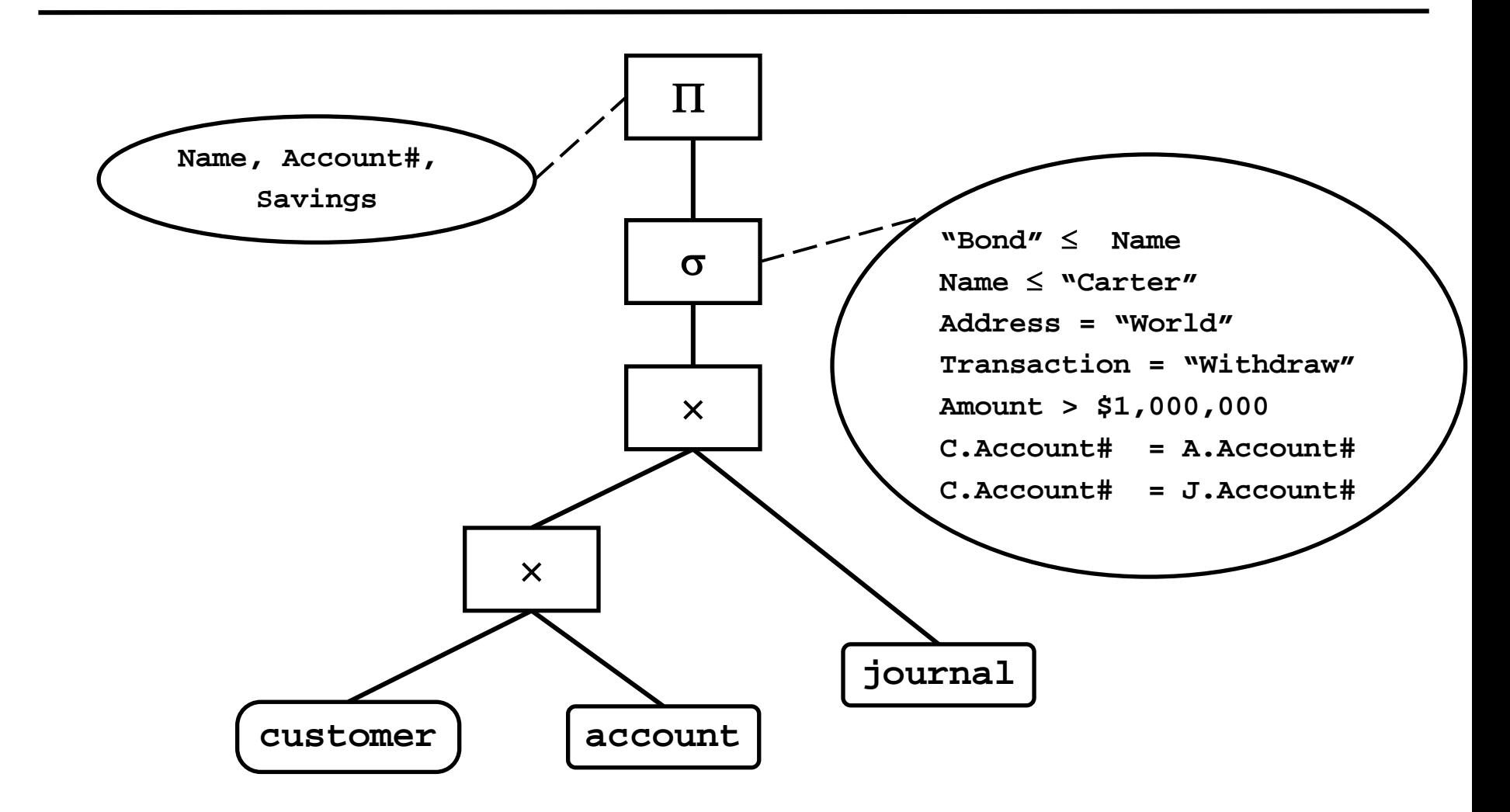

#### Breaking and Pushing Selections

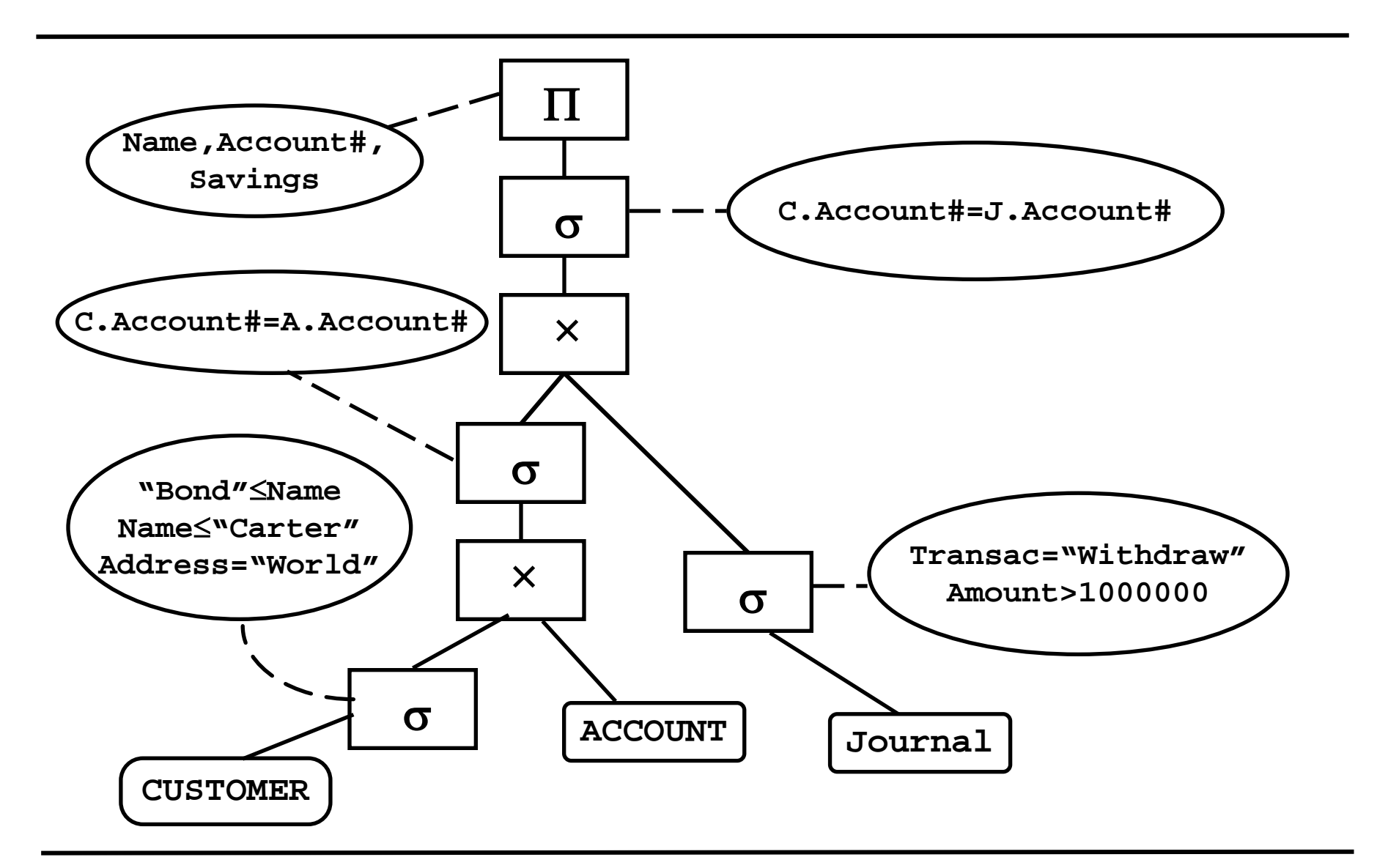

#### Introduce Joins

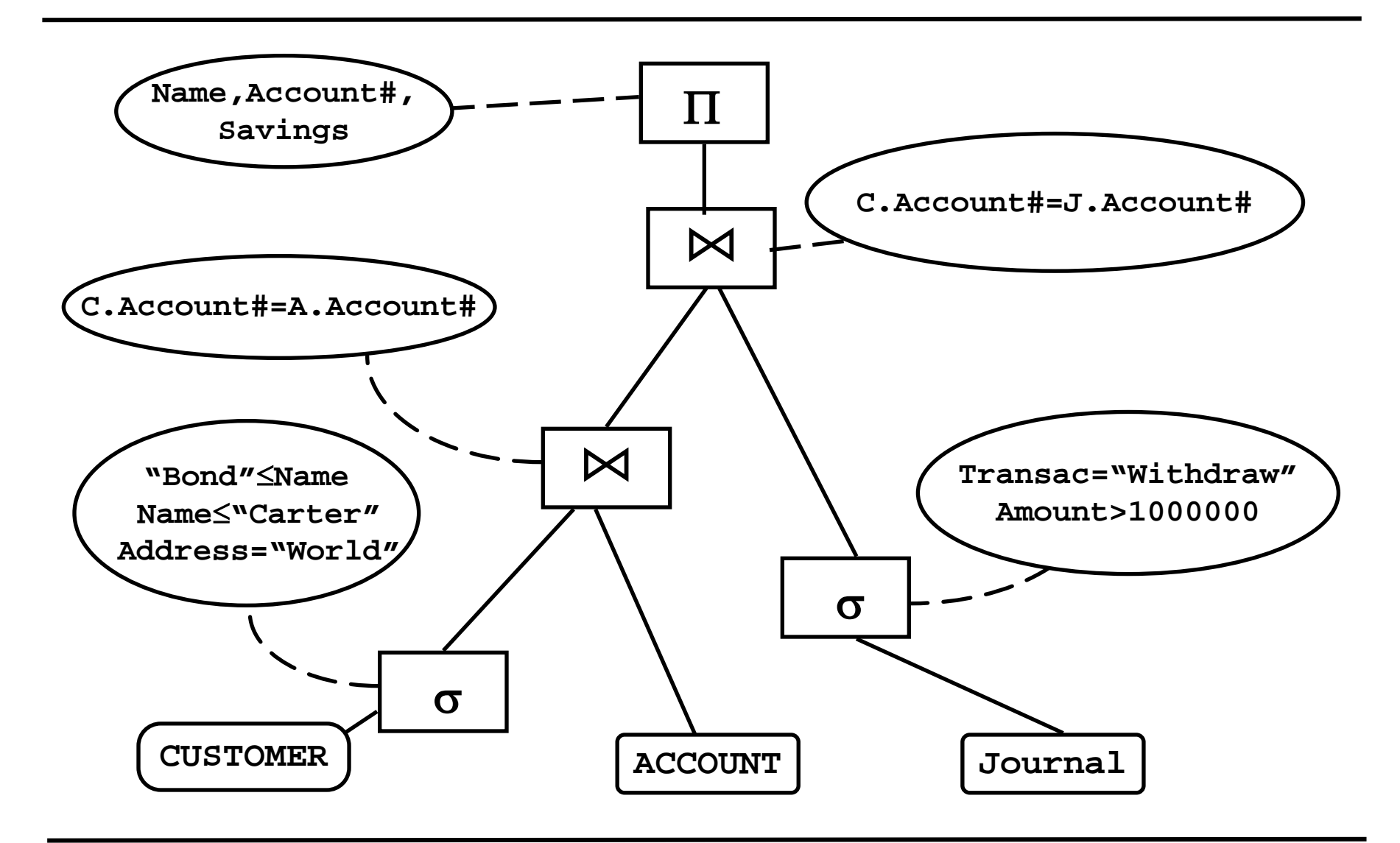
Pushing Projections

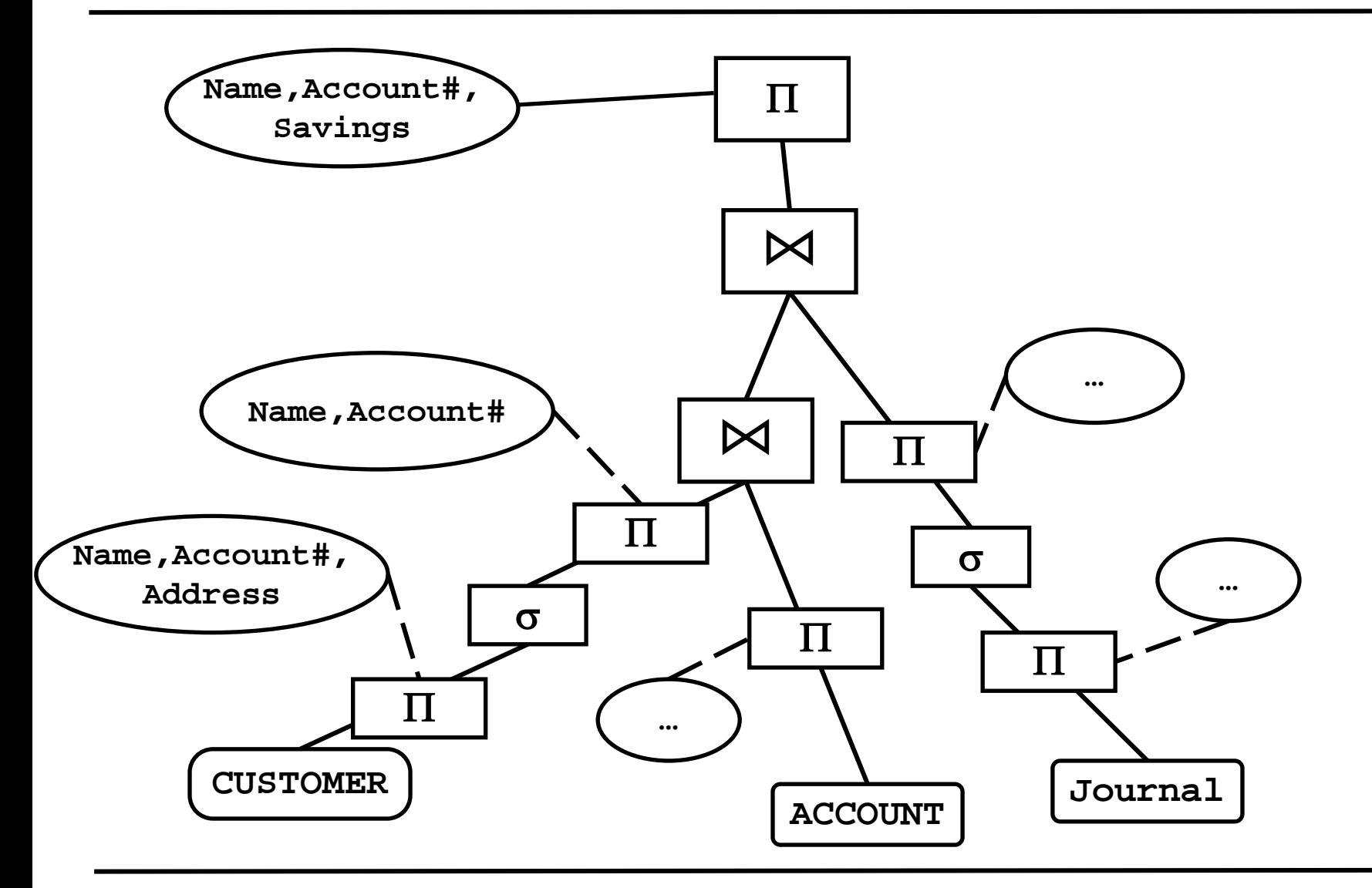

- Sometimes, pushing up selections is good
	- Especially for conditions on join attributes
- Example

**CREATE VIEW movies99 AS SELECT title, year, studio FROM movie WHERE year=1999** **SELECT m.title, a.name FROM movies99 m, actsin a WHERE m.title=a.title AND m.year=a.year**

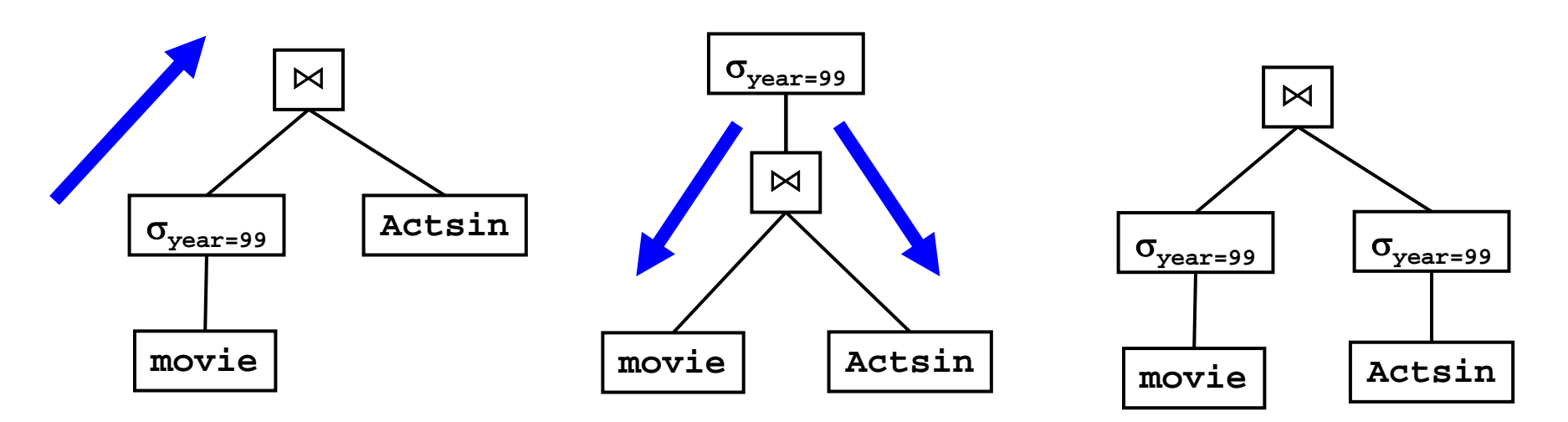

- Usually there infinitely many rewrite steps
	- But not infinitely many different plans
	- Rewritings often go back and forth
- General heuristic: Minimize intermediate results
	- Less IO if materialization is necessary
	- Less input for operations that are higher in the plan
- Option1: Rule-based
	- Use heuristics for selecting order of rule application
	- Based on experience rules that are beneficial in most cases
	- Simple to implement, fast optimizer
	- But: Unusual queries lead to bad plans

#### A Simple Rule-Based Optimizer

- Down break and push down
	- Break combined selections into many simple selections
	- Break combined projections into many simple projections
	- Push selects/projects as much down the tree as possible
	- Introduce add. projections as deep in the tree as possible
- Up merge operations
	- Replace selection and Cartesian product with join
	- Merge simple selections into combined selections
	- Merge simple projections into combined projections
- Physical
	- If there is a condition on an indexed attribute use the index
		- Conflicts with break / merge patterns
	- For a join over PK-FK relationships: Use sort-merge
	- Other joins: Use hash join

#### Another Example

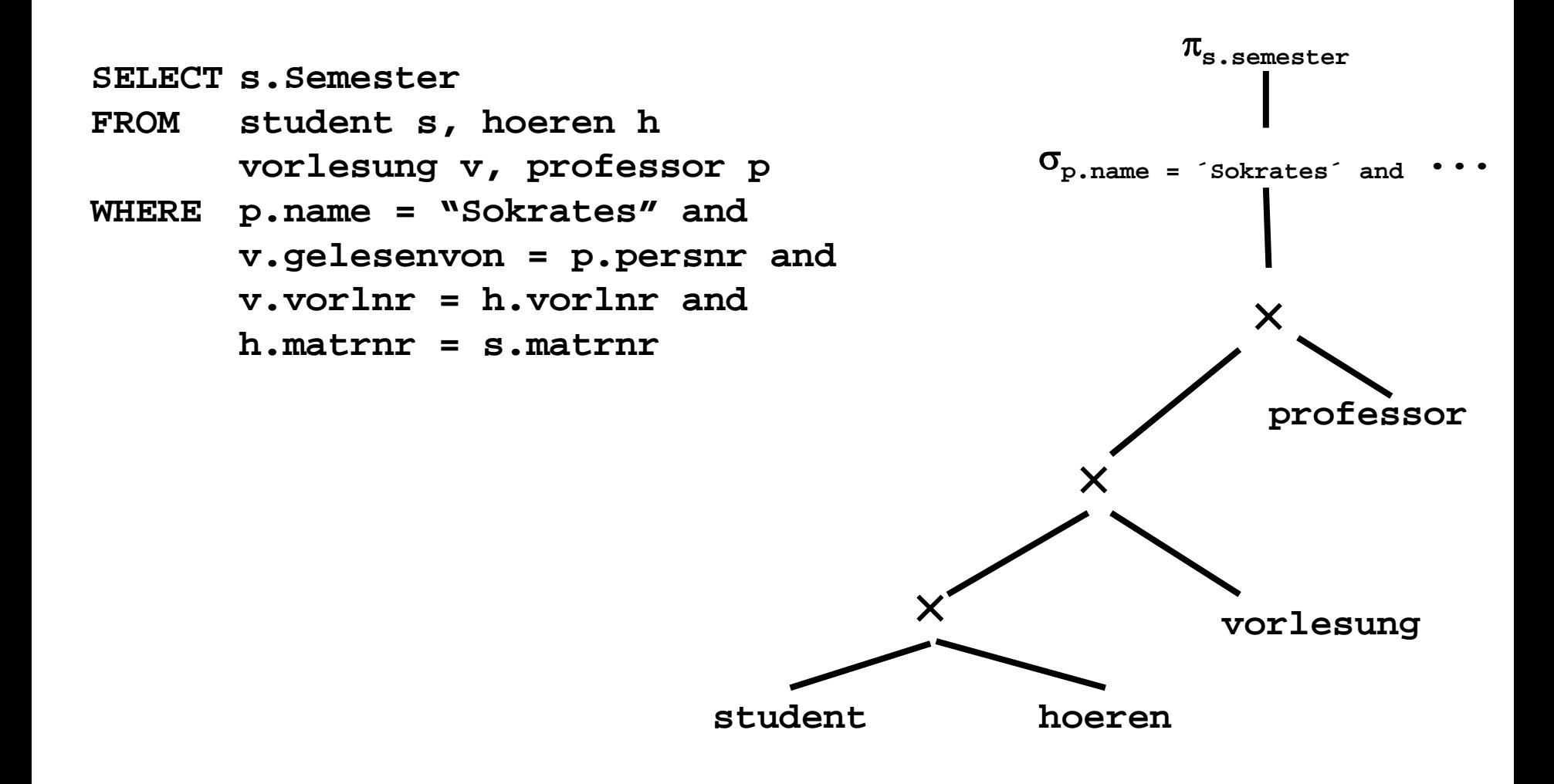

#### Break Up Selections

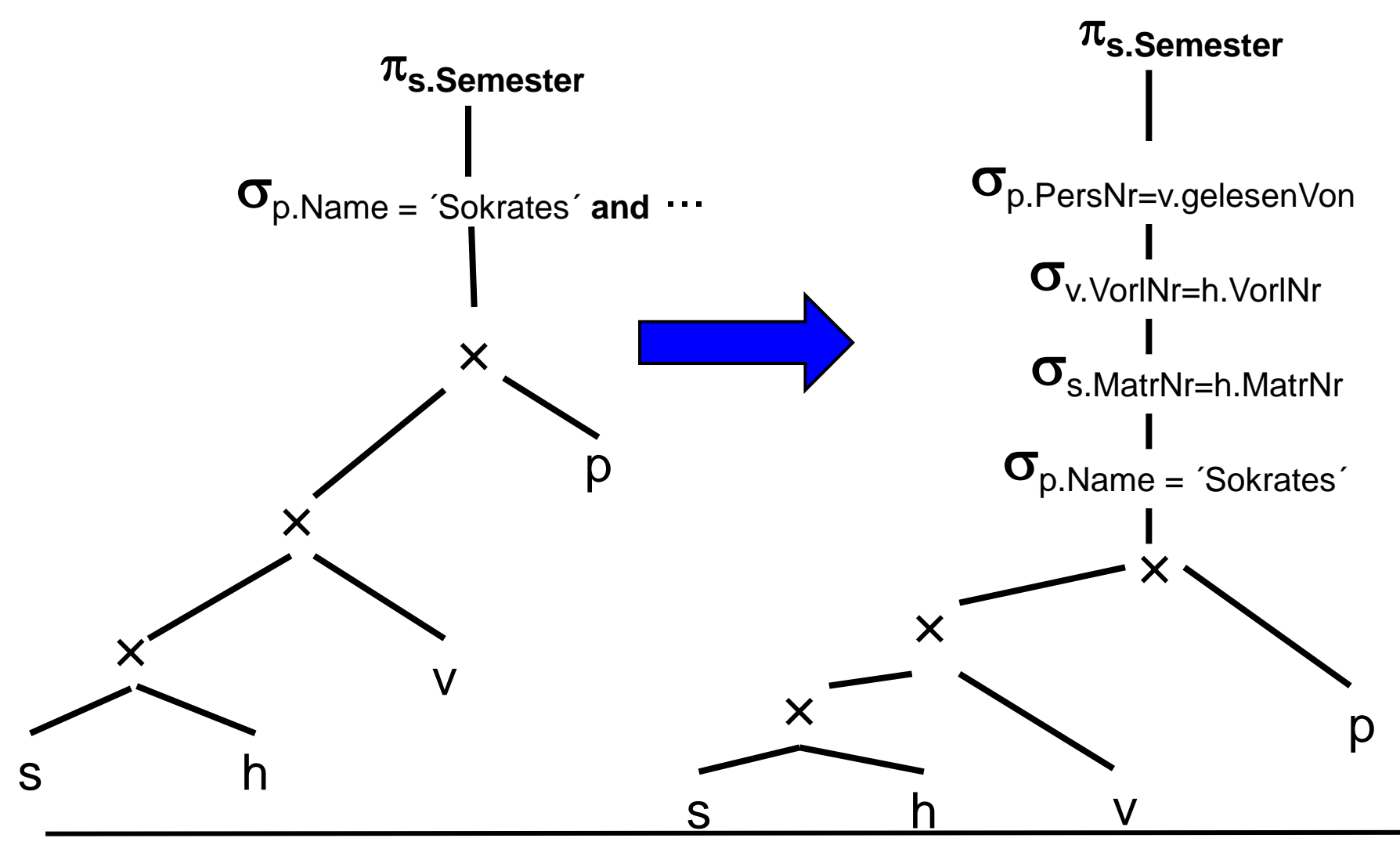

Ulf Leser: Implementation of Database Systems, Winter Semester 2016/2017 42

#### Push Selections

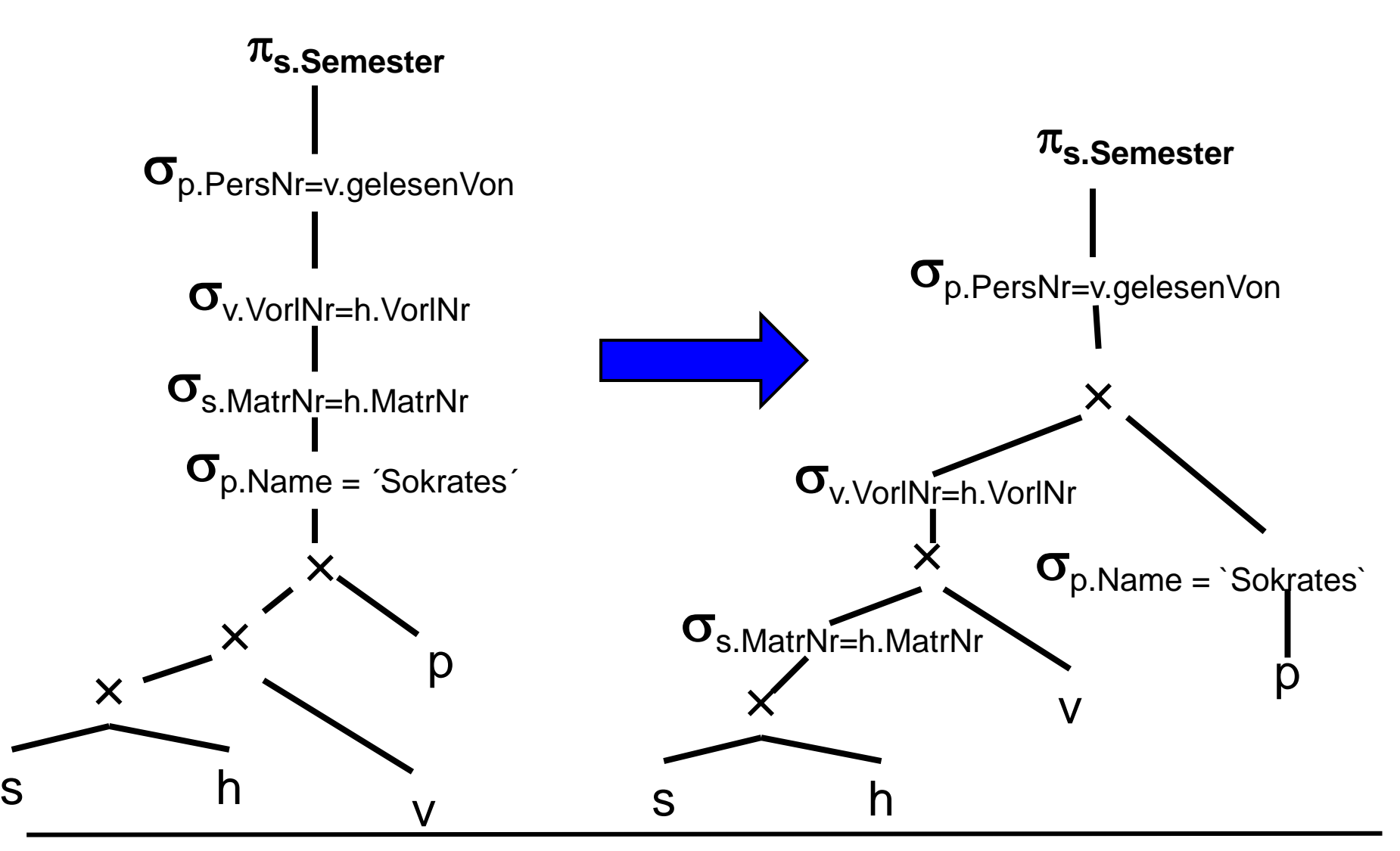

Ulf Leser: Implementation of Database Systems, Winter Semester 2016/2017 43

#### Rewrite Product+Selection into Joins

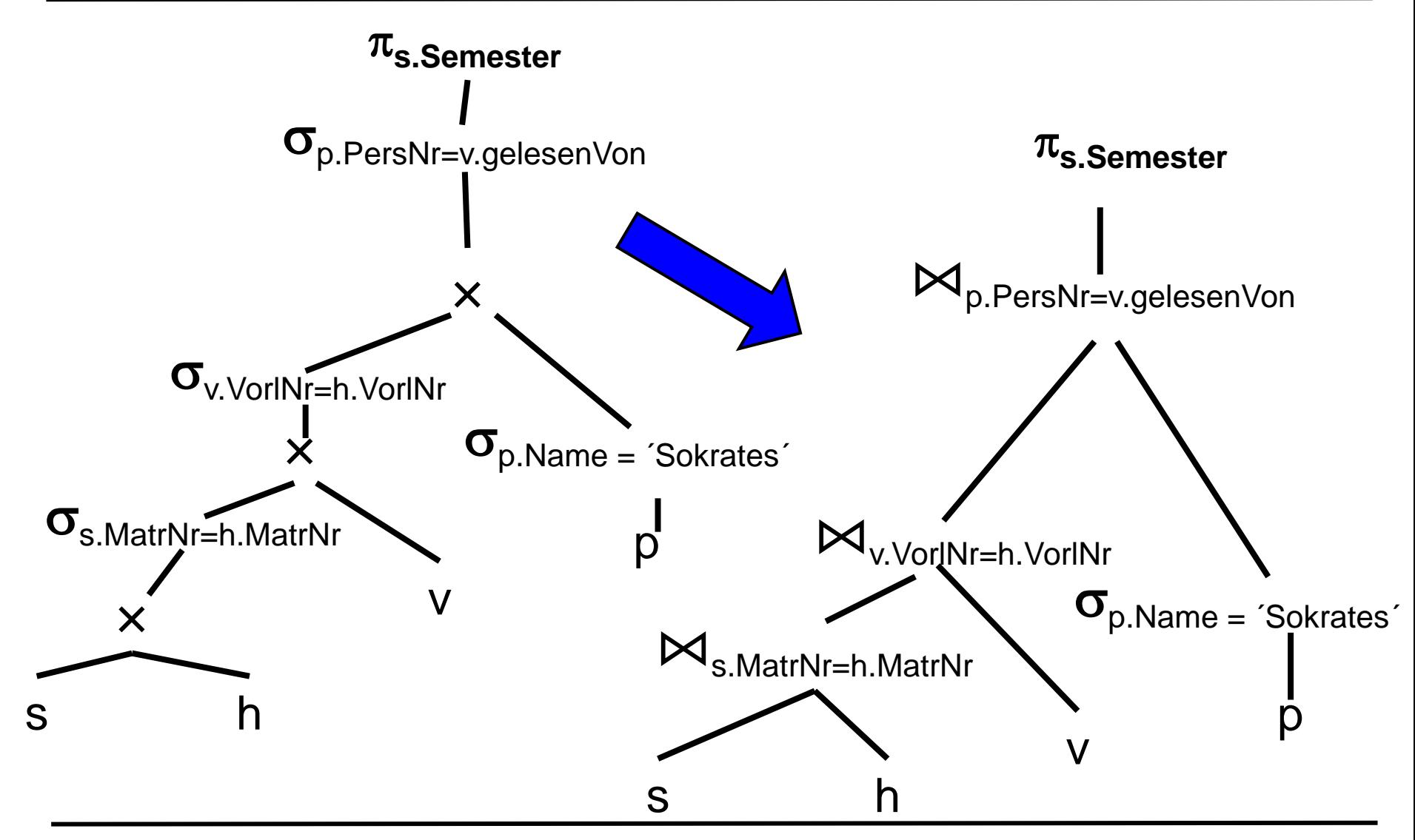

Ulf Leser: Implementation of Database Systems, Winter Semester 2016/2017 44

#### Introduce Additional Projections

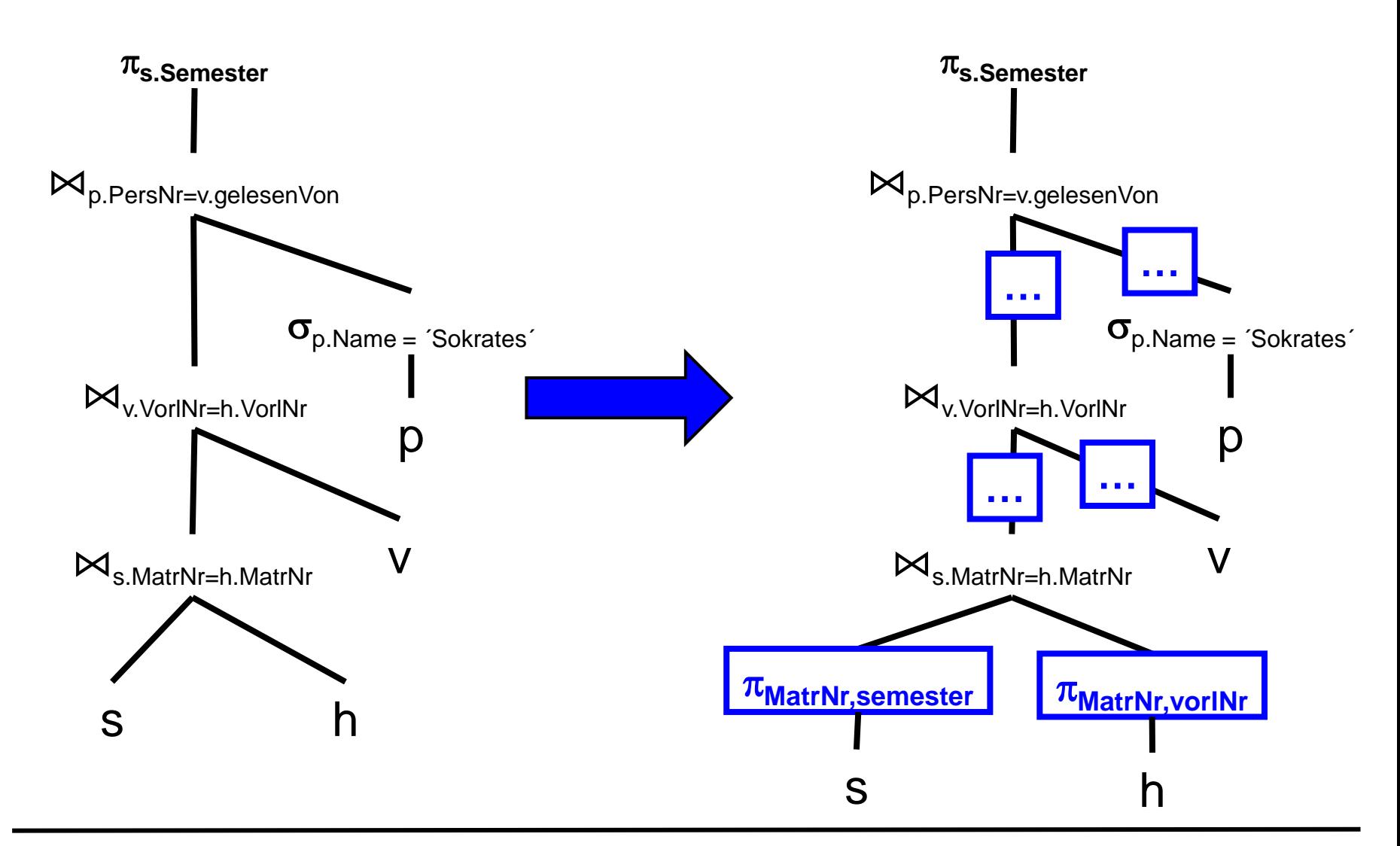

- Rule-based optimization is data-independent
	- Optimal selection of operators impossible without estimates about size of results (cardinality, width)
	- No rules for order of join processing
	- Rules are partly contradictory
		- E.g. Conjunctive selections and composite indexes
	- Benefit of indexes depends on selectivity

– …

- Option 2: Cost-based optimization
	- Estimate effect of rewritings on size of intermediate results (SIR)
	- Different optimization goals
		- Greedy: Chose next rewrite with greatest saving in SIR
		- Global: Chose plan with overall smallest SIR
		- Bound: Chose plan with smallest maximal SIR

### Order of Joins: Indistinguishable

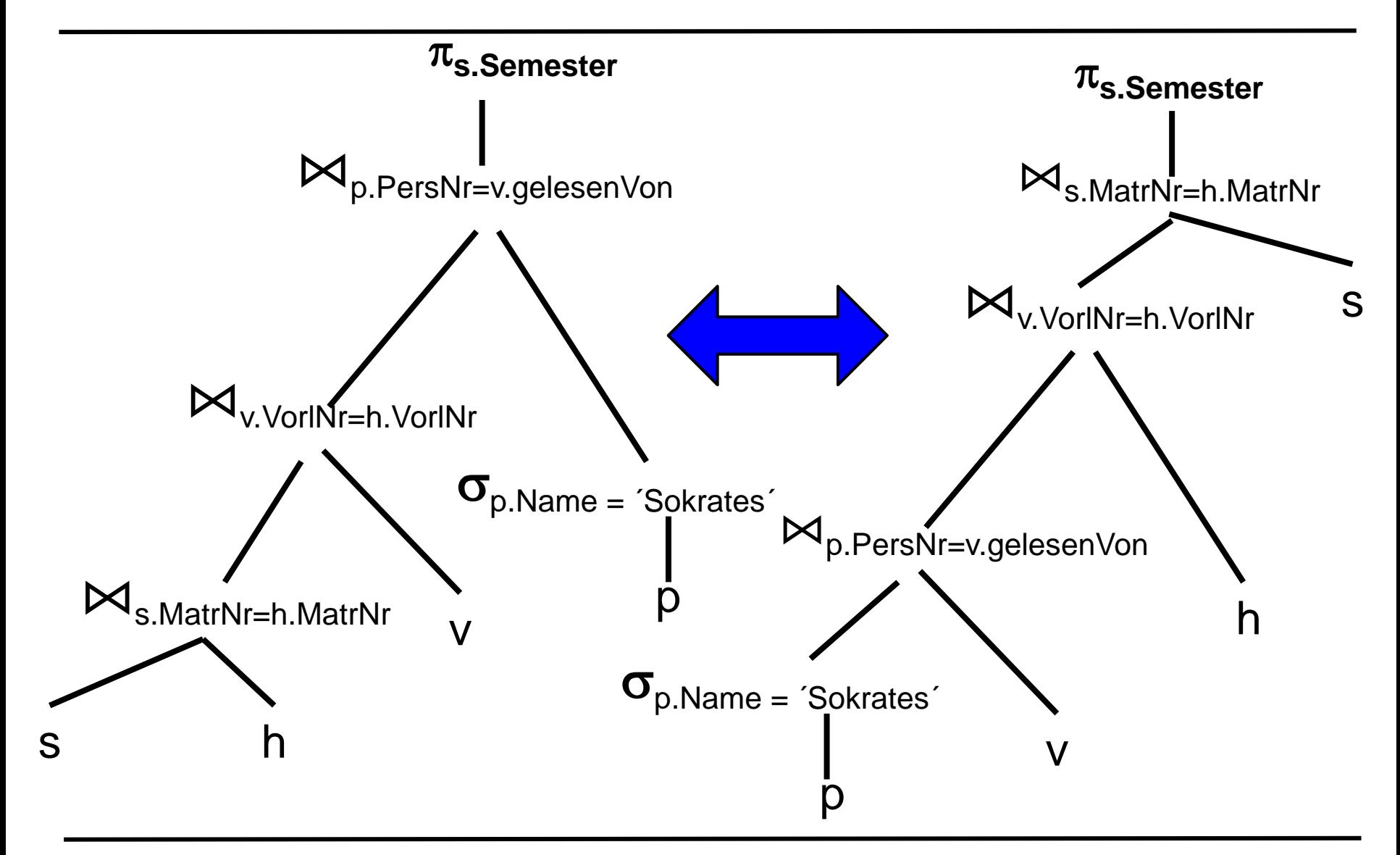

- Assume uniform distributions
	- There are 1.000 students, 20 professors, 80 courses
	- Each professor gives 4 courses
	- Each student listens to 4 courses
	- Each course is followed by 50 students (4000 "hören" tuples)

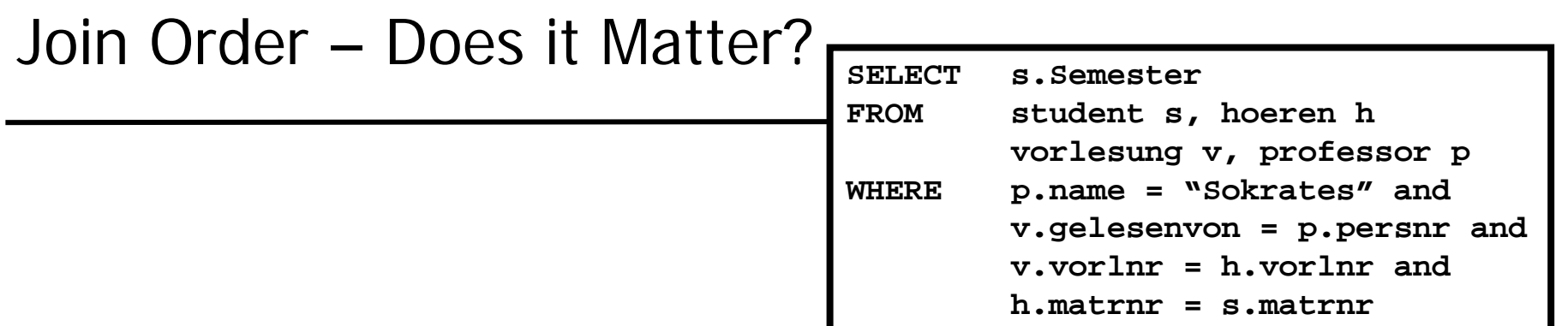

- Compute  $\sigma_{Sokrates}(P) \bowtie (V \bowtie (S \bowtie H))$ 
	- Inner join:  $1000*4 = 4000$  tuples
	- Next join: Again 4000 tuples
	- $-$  Last join selects only 1/20 of intermediate results  $= 200$
	- Intermediate result sizes: 4000 + 4000 + 1 = 8001
- Compute  $S \bowtie (H \bowtie (\sigma_{\varsigma_{\text{okrates}}}(P) \bowtie V))$ 
	- Inner join selects 4 tuples
	- Next join generates  $50*4=200$  tuples
	- Last join: No change
	- $-$  Intermediate result sizes:  $1 + 4 + 200 = 205$

## Content of this Lecture

- **Introduction**
- Rewriting Subqueries
- Algebraic Term Rewriting
- Optimizing Join Order
- Plan Enumeration
- A counter-example
- From the relation algebra perspective, join is associative and commutative - reordering doesn't change result
- But execution times of different orders differ tremendously – If there are at least two joins, e.g.  $R \bowtie (S \bowtie T) = (S \bowtie R) \bowtie T$
- Join versus cross-product
	- Depending on join conditions, many orders involve intermediate cross-products
	- Most join-order algorithms disregard any plan containing a crossproduct – which heavily reduces the search space
	- In the following, we assume that no order involves a cross-product
- Given n relations, there are n! possible orders

# Query Types

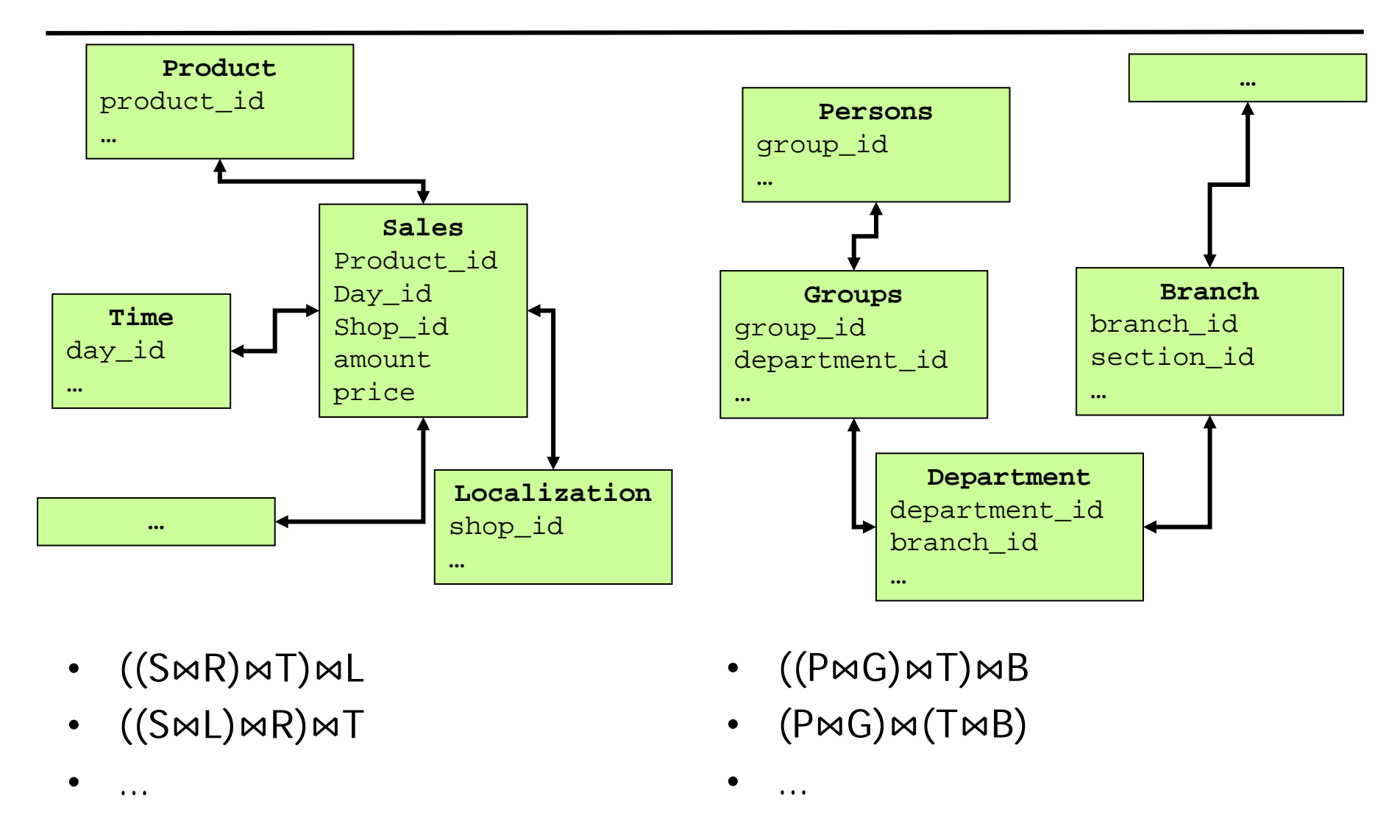

Left/Right-deep versus Bushy Join Trees

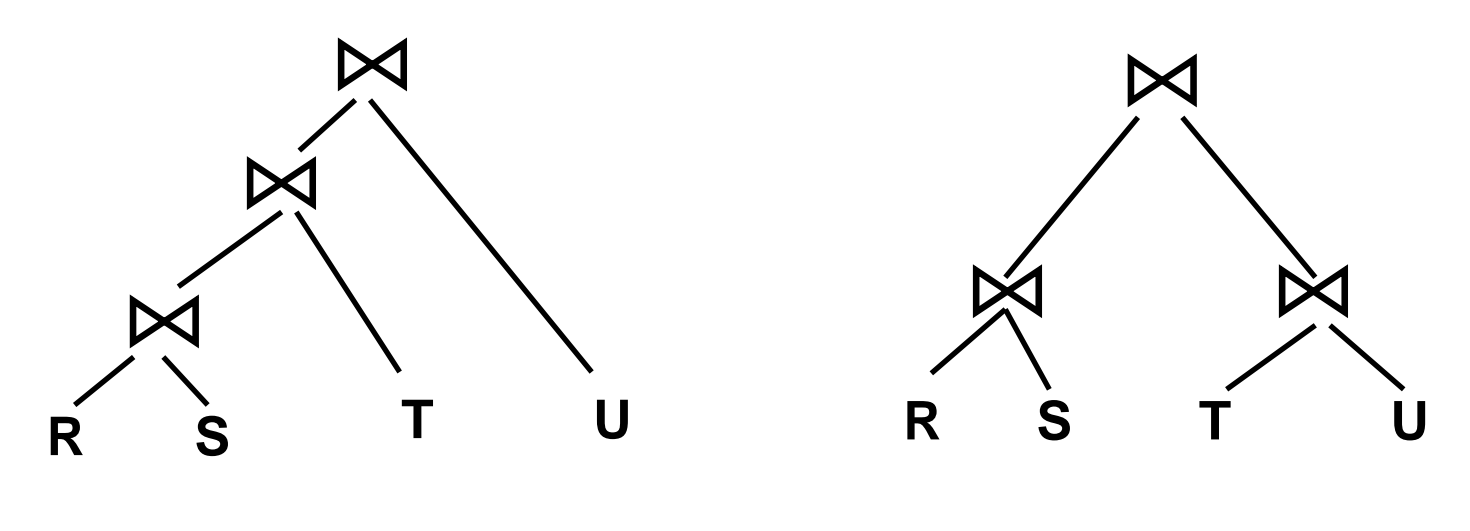

**Left-deep join tree Bushy join tree** 

- There is one left-deep tree topology, but still  $O(n!)$  orders
- There are  $(2n-3)!/(2^{n-2}*(n-2)!)$  unordered binary trees with n leaves, and for each O(n!) orders
	- Some are equivalent

## Choosing a Join Order

- Typical first heuristic: Consider only left-deep trees
	- Can be pipelined efficiently
	- Usually generates among the best plans
- But there are still  $O(n!)$  possible orders
- Second Heuristic: Use dynamic programming with pruning
	- Generate plans bottom up: Plans for pairs, triples, …
	- For each join group, keep only best plan
	- Use these to enumerate possibilities for larger join groups
	- Prune all subplans containing a cross product

#### Join Groups

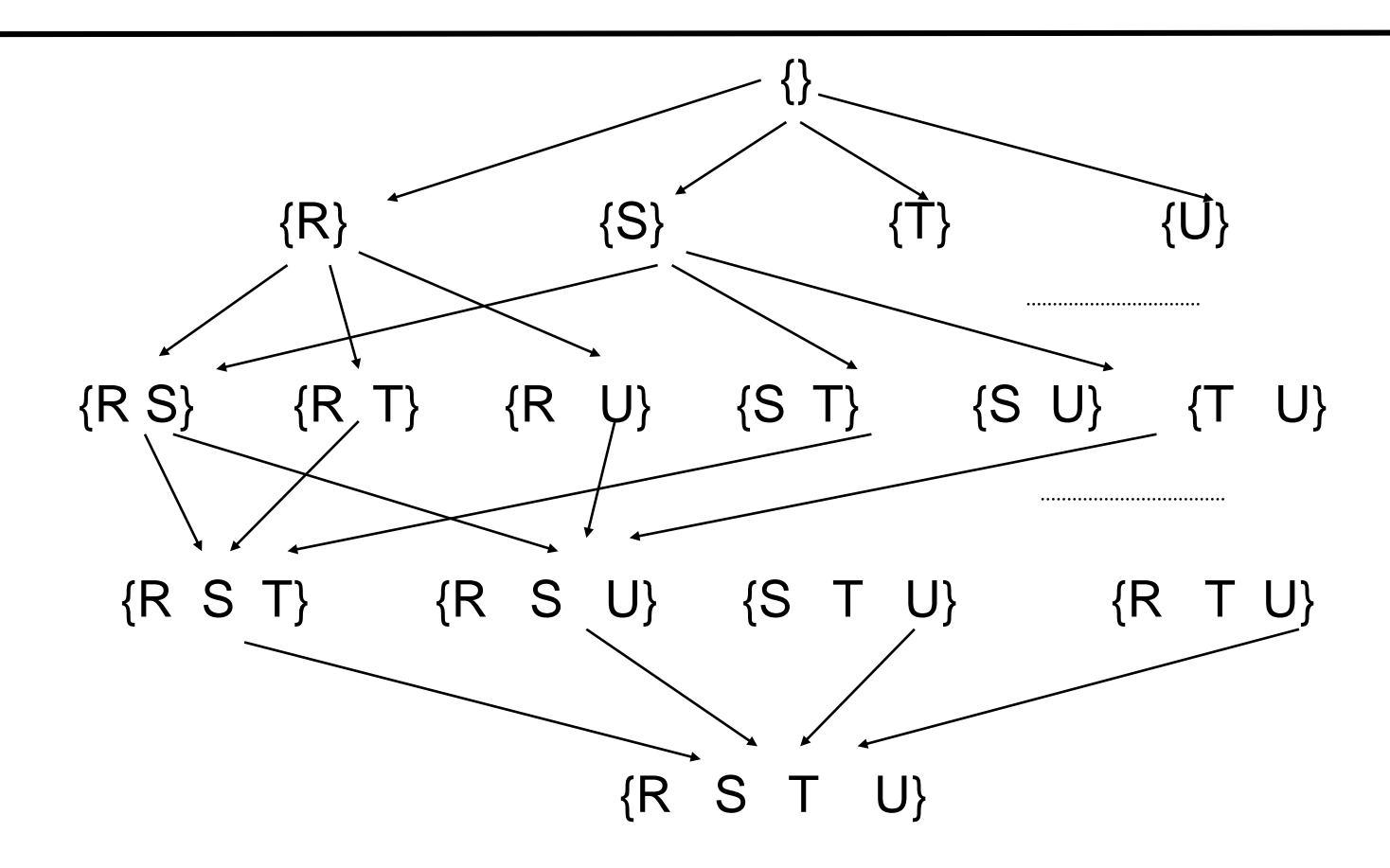

• There are (n over i) join groups with i elements

# Details

- Create a table containing for each join group
	- [Prune if this would involve a Cartesian product]
	- Estimated size of result (how: later)
	- Optimal cost for computing this group
		- For now, we simply take sum of sizes of intermediate results so far
	- Optimal plan for computing this group

# Induction

- Induction over plan length  $=$  sizes of join groups
	- i=1: Consider every relation in isolation
		- Size  $=$  Size of relation
		- Cost  $= 0$  (access costs are fixed for all plans anyway)
			- Not true is pushing of selections is considered
	- $-$  i=2: Consider each pair of relations
		- Size: Estimated size of "joining" both relations (might be product)
		- $Cost = 0$  (no intermediate result so far due to previous assumption)
		- Fix join method to use (e.g.: BNL with smaller relation as inner relation)
			- This method will never change again
	- $-$  i=3: Consider each pair in each triple and join with third relation
		- Consider only chosen methods for pairs involved
		- …
- We join four relations R, S, T, U
- Four join conditions

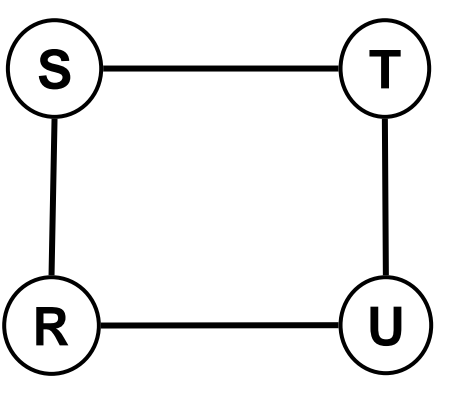

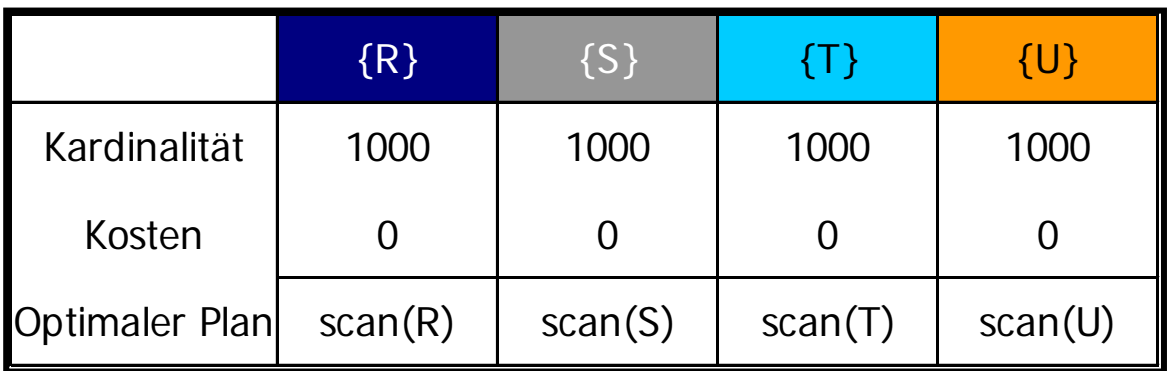

## Example 2

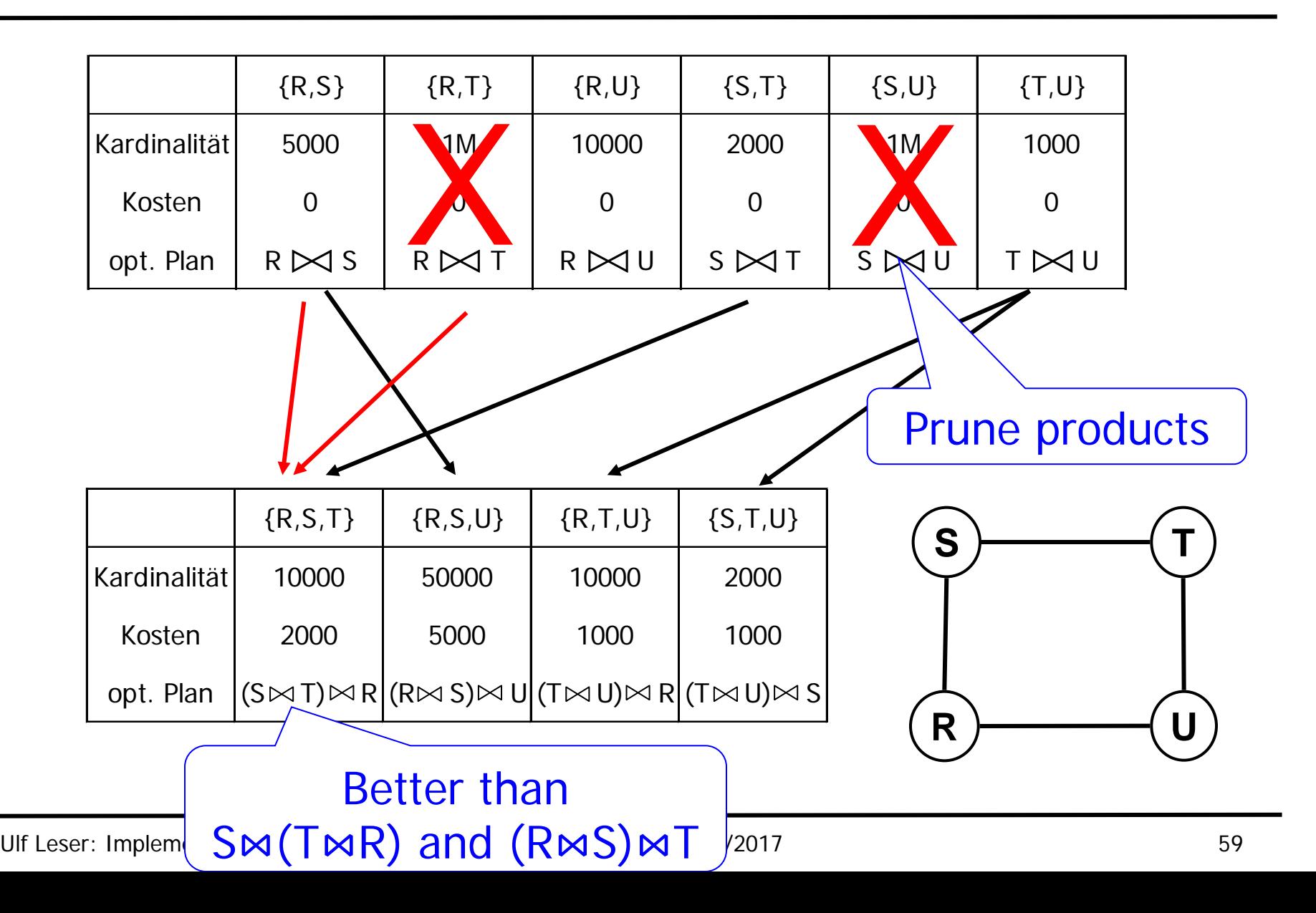

## Example 3

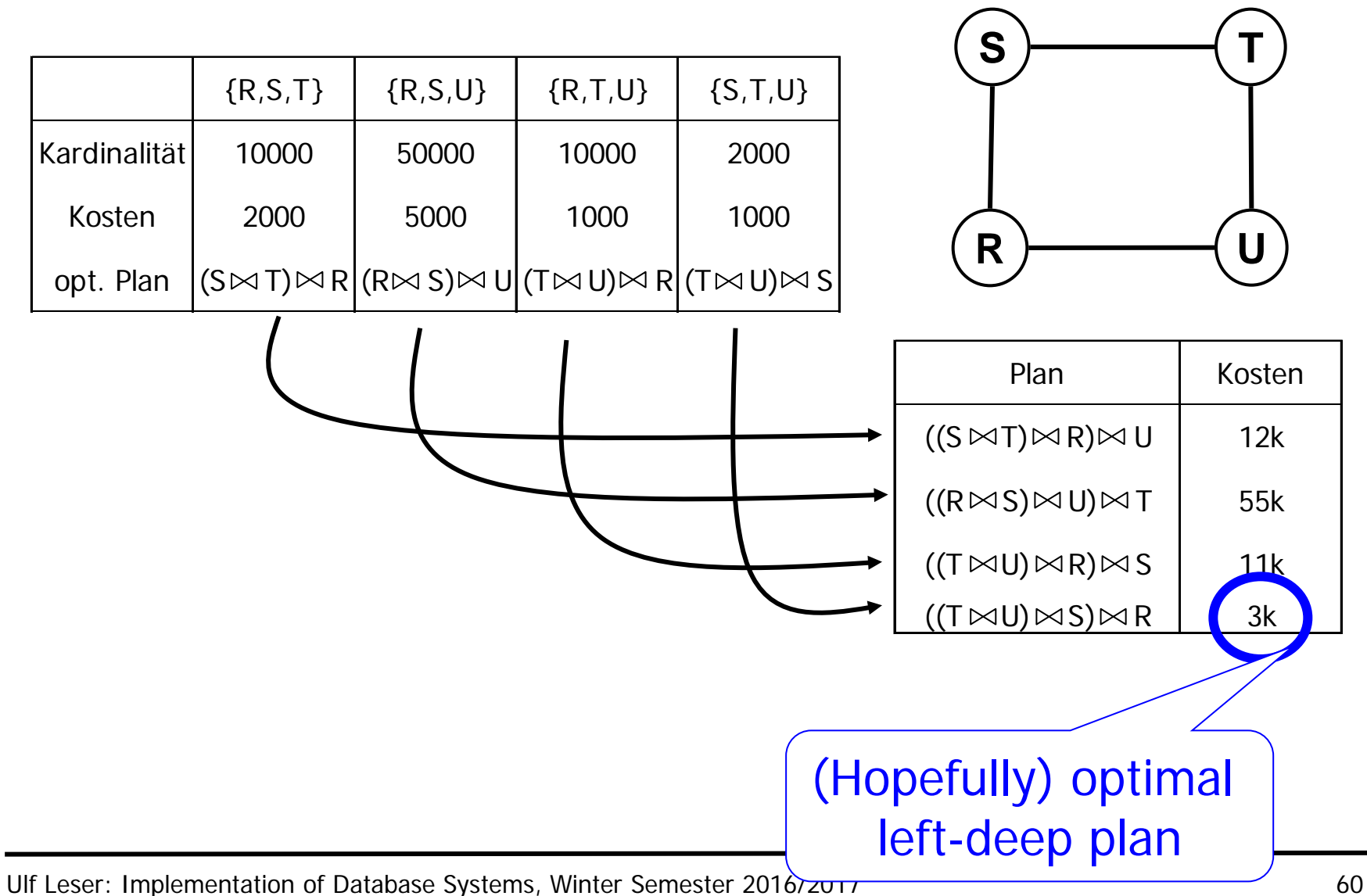

# Algorithm

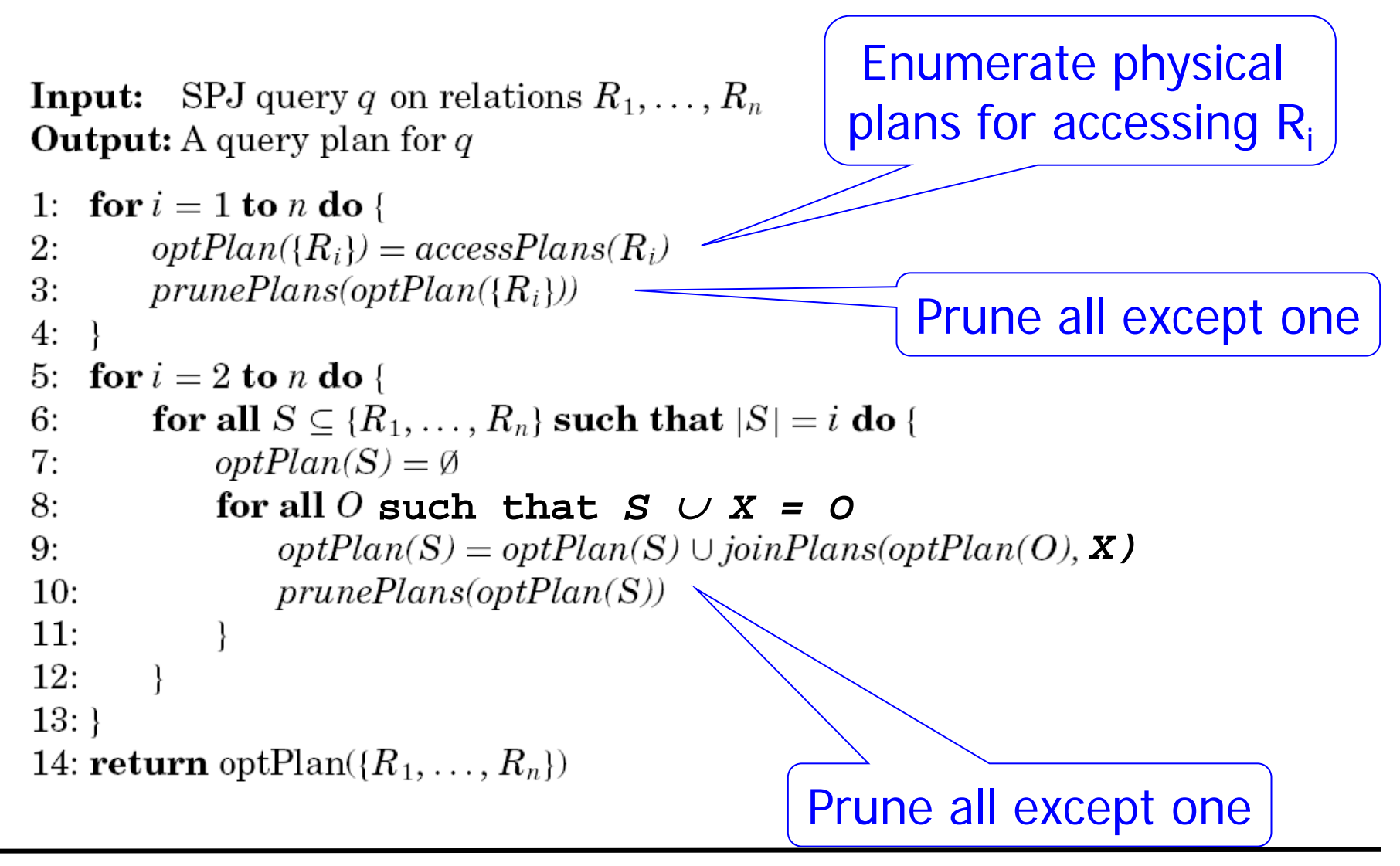

# Dynamic Programming

- DP here is a heuristic
	- Assumption of DP: Any subplan of an optimal plan is optimal
	- True for computing shortest paths, edit distance, …
- But not true for join-order
	- Using a sort-merge join early in a plan might not be optimal for this particular join group - but result is sorted
	- Later joins can profit and also use sort-merge without sorting one intermediate relation again
	- Optimal plan might involve Cartesian product
- Solution (for sort order)
	- Keep different "optimal" plans for each join group
	- System R: One "optimal" plan per interesting sort order
		- Selinger, P. G., Astrahan, M. M., Chamberlin, D. D., Lorie, R. A. and Price, T. G. (1979). "Access Path Selection in a Relational Database Management System". SIGMOD 1979

## Content of this Lecture

- **Introduction**
- Rewriting Subqueries
- Algebraic Term Rewriting
- Optimizing Join Order
- Plan Enumeration
- A counter-example
- We can evaluate different access paths for a single relation
- We can generate various equivalent relational algebra terms for computing a query
- We can optimize join order
	- Given selectivity estimates
- Query optimization =

Search space (space of all possible plans) + Search strategy (algorithm to enumerate plans) + Cost functions for pruning plans (still missing)

## Search Strategies

- Searching a huge search space for a good (optimal) solution is a common computer science problem
	- Exhaustive search
		- Guarantees optimal result, but often too expensive
	- Heuristic method
		- Greedy/Hill-Climbing: only use one alternative for further search
	- Genetic optimization
		- Generate some good plans
		- Build combinations
	- Simulated annealing

• Many join-order algorithms: Steinbrunn, Moerkotte, Kemper (1997). "Heuristic and randomized optimization for the join ordering problem." VLDB Journal: 191-208.

<sup>–</sup> …

## Content of this Lecture

- **Introduction**
- Rewriting Subqueries
- Algebraic Term Rewriting
- Optimizing Join Order
- Plan Enumeration
- A counter-example

### Star Join

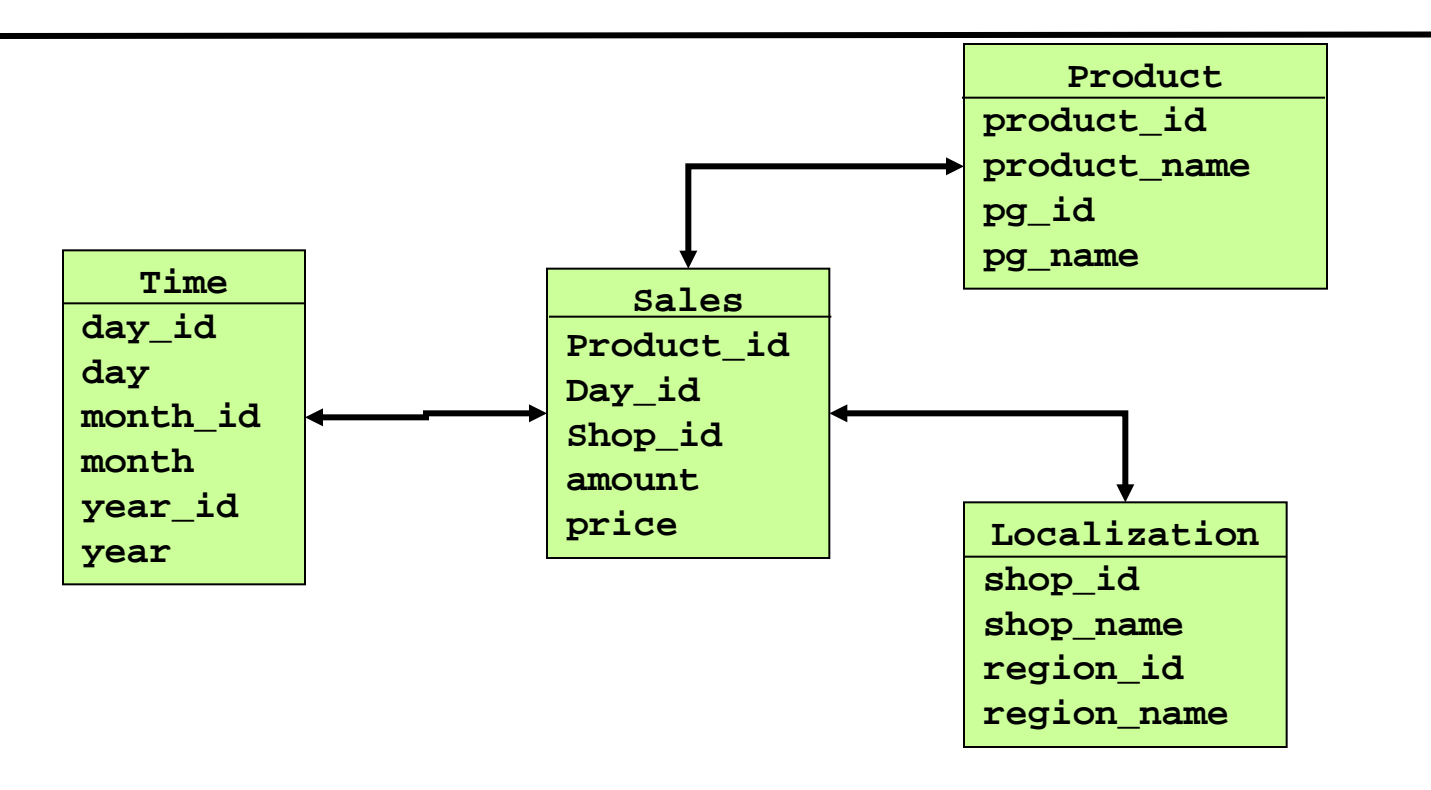

- Typische Anfrage gegen Star Schema
	- Aggregation und Gruppierung
	- Bedingungen auf den Werten der Dimensionstabellen
	- Joins zwischen Dimensions- und Faktentabelle

• Alle Verkäufe von Produkten der Produktgruppe , Wasser' in Berlin im Januar der Jahre 1997, 1998, 1999, gruppiert nach Jahr

```
SELECT T.year, sum(amount*price)
FROM Sales S, Product P, Time T, Localization L
WHERE P.pg_name=, Wasser' AND
      P.product_id = S.product_id AND
      T.day_id = S.day_id AND
      T.year in (1997, 1998, 1999) AND
      T.month = 1' ANDL.shop_id = S.shop_id AND
      L.region_name=, Berlin'
GROUP BY T.year
```
- Anfrage enthält 3 Joins über 4 Tabellen
- Zunächst 4! left-deep join trees – Aber: Nicht alle Tabellen sind mit allen gejoined
- Nur 3! beinhalten kein Kreuzprodukt

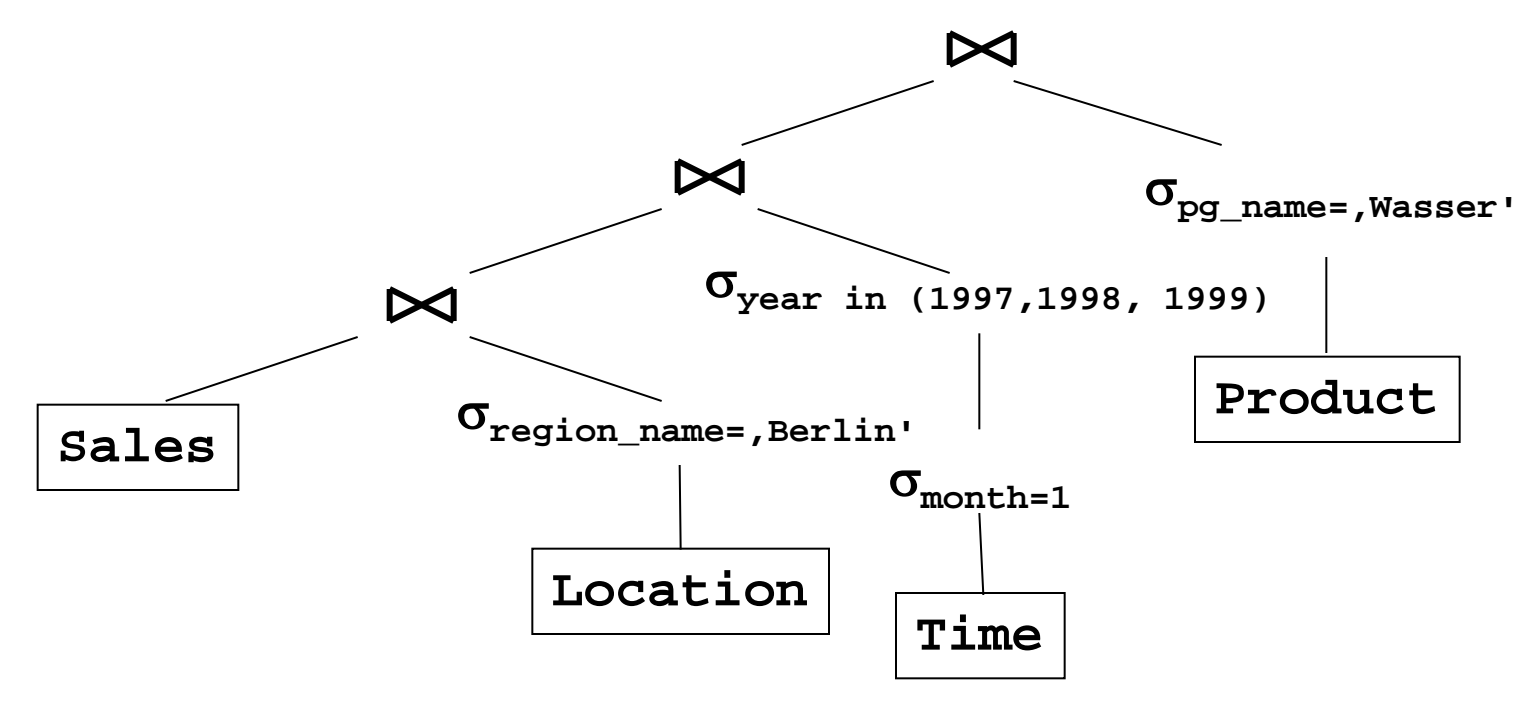

#### Heuristiken

- Typisches Vorgehen
	- Auswahl des Planes nach Größe der Zwischenergebnisse
	- Keine Beachtung von Plänen, die kartesisches Produkt enthalten

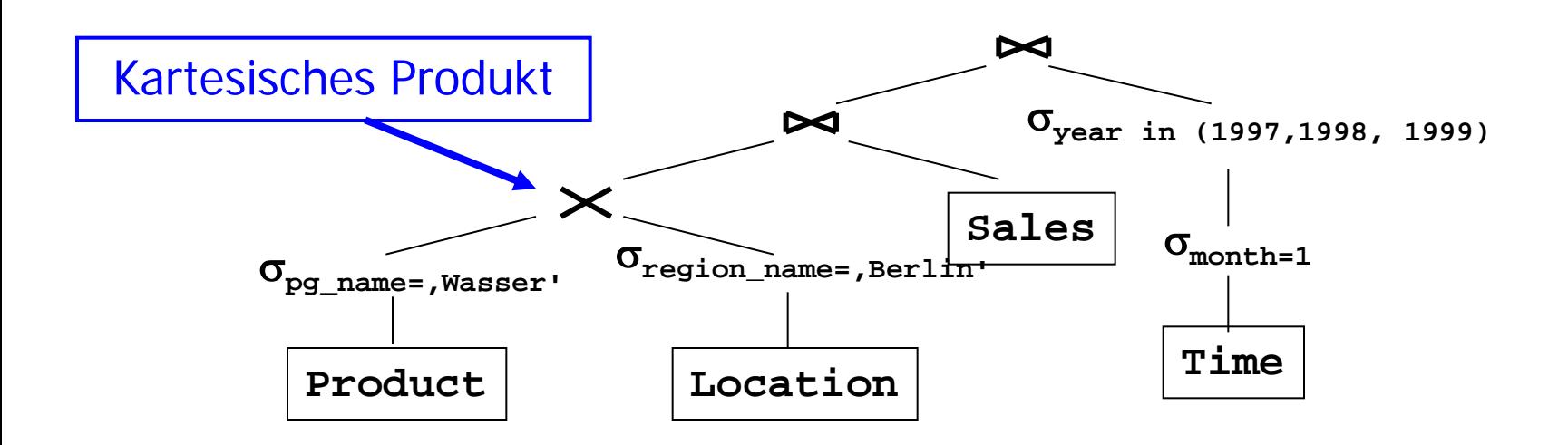

## Abschätzung von Zwischenergebnissen

```
SELECT T.year, sum(amount*price)
FROM Sales S, Product P, Time T, Localization L
WHERE P.pg_name=, Wasser' AND
         P.product_id = S.product_id AND
         T.day_id = S.day_id AND
          T.year in (1997, 1998, 1999) AND
         T.month = .1' ANDL.shop_id = S.shop_id AND
         L.region_name=, Berlin'
GROUP BY T.year
```
#### Annahmen

- $M = |S| = 100.000.000$
- 20 Verkaufstage pro Monat
- Daten von 10 Jahren
- 50 Produktgruppen a 20 Produkten
- 15 Regionen a 100 Shops
- Gleichverteilung aller Verkäufe

Größte des Ergebnis

- Selektivität Zeit
	- 60 Tage:  $(M / (20*12*10)) * 3*20$
- Selektivität , Wasser'
	- 20 Produkte  $(M / (20*50)) * 20$
- Selektivität , Berlin'
	- 100 Shops  $(M / (15 \times 100)) \times 100$
- Gesamt
	- 3.333 Tupel
	- Selektivität: 0,00003%

#### Left-deep Pläne

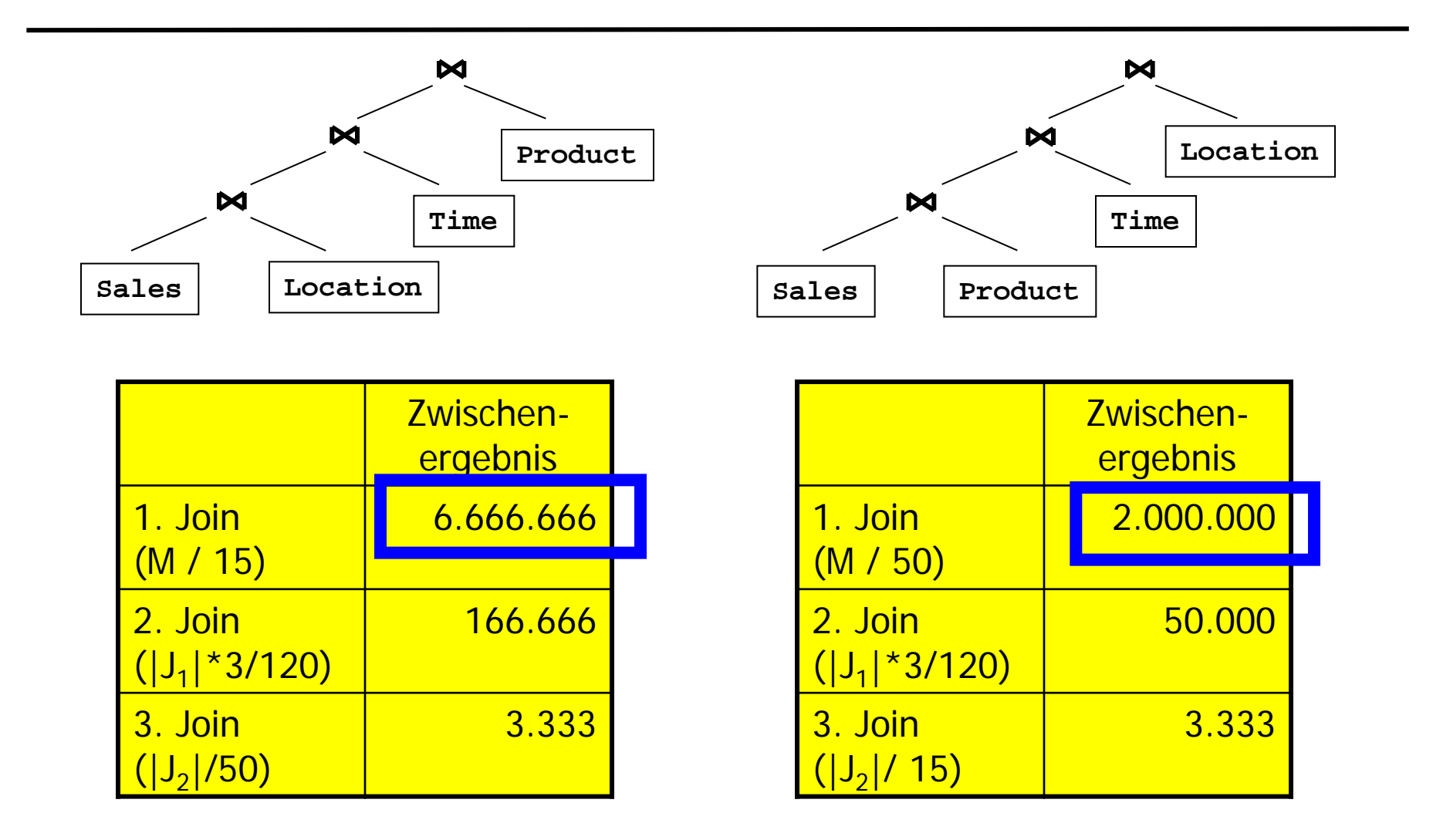
## Plan mit kartesischen Produkten

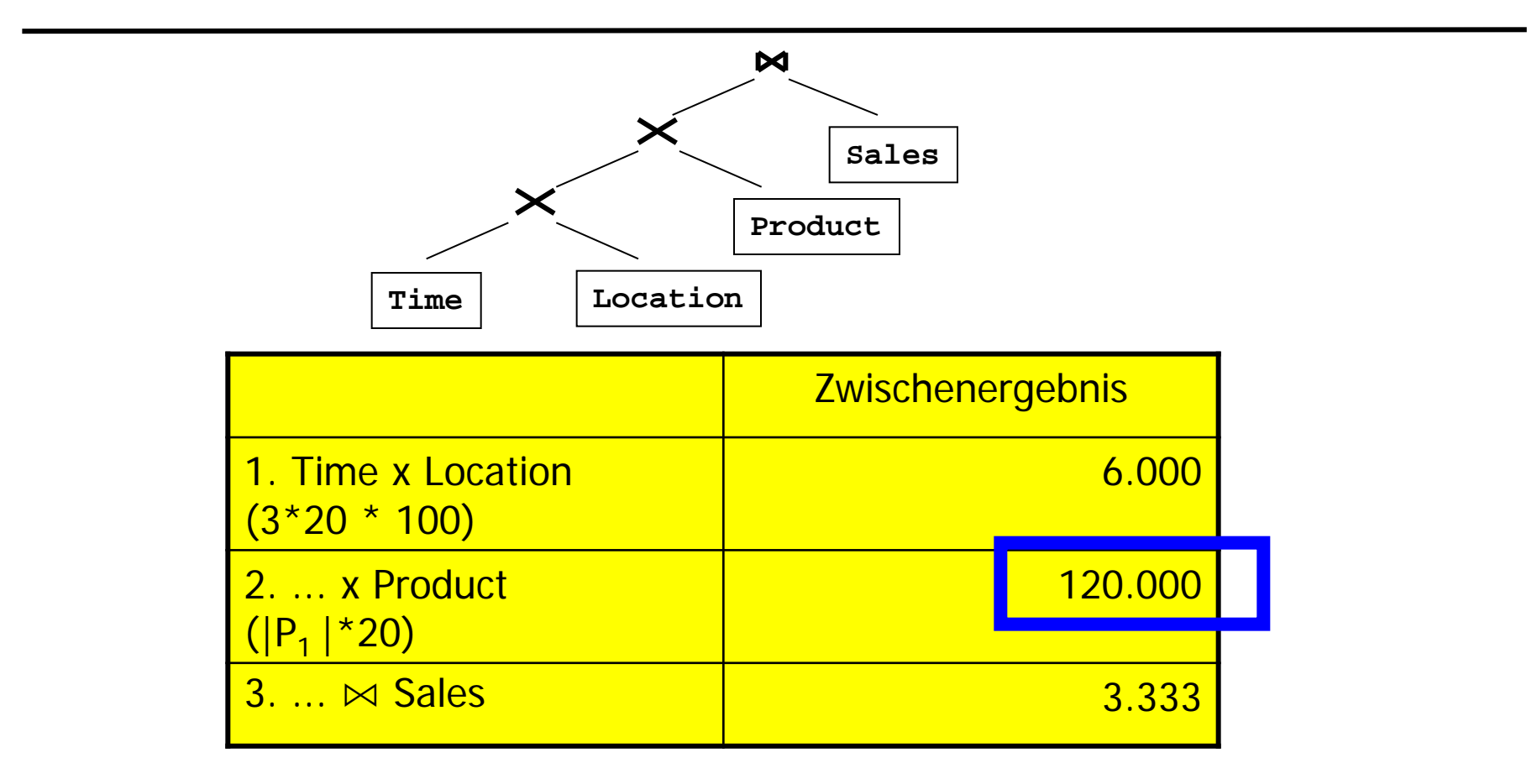

- Es gibt mehr "Zellen" als Verkäufe
- Nicht an jedem Tag wird jed. Produkt in jed. Shop verkauft

## STAR Join in Oracle (v7)

- STAR Join Strategie in Oracle v7
	- Kartesisches Produkt aller Dimensionstabellen
	- Zugriff auf Faktentabelle über Index
		- Hohe Selektivität für Anfrage wichtig
		- Zusammengesetzter Index auf allen FKs muss vorhanden sein
		- Sonst "nur" kleinere Zwischenergebnisse, aber trotzdem teurer Scan
- Aber: Nicht immer gut
	- Daten für 3 Monate, 10 Jahre, 5 Regionen, 10 Produktgruppen
	- Größe des kartesischen Produkts:  $3*20*10 * 5*100 * 10*20 = 60.000.000$
- Möglichkeit der (komprimierten) Bitmapindexe lässt kartesisches Produkt weniger vorteilhaft erscheinen
- Phasen
	- 1. Berechnung aller FKs in Faktentabelle gemäß Dimensionsbedingungen einzeln für jede Dimension
	- 2. Anlegen/laden von Join-Bitmapindexen auf allen FK Attributen der Faktentabelle
	- 3. Merge (AND) aller Bitmapindexe
	- 4. Direkter Zugriff auf Faktentabelle über TID
	- 5. Join nur der selektierten Fakten mit Dimensionstabellen zum Zugriff auf Dimensionswerte
- Zwischenergebnisse sind nur (komprimierte) Bitlisten

## Gesamtplan

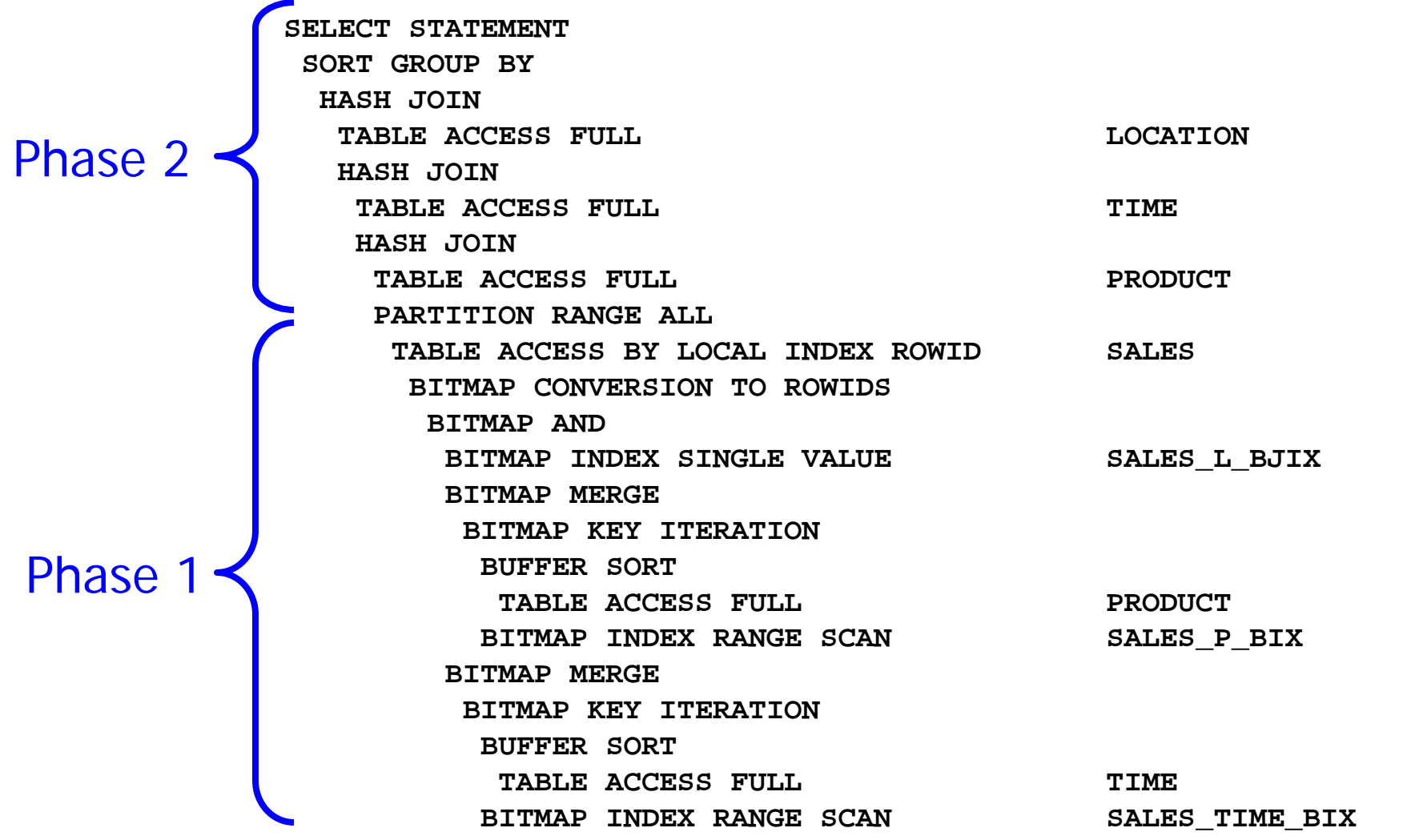